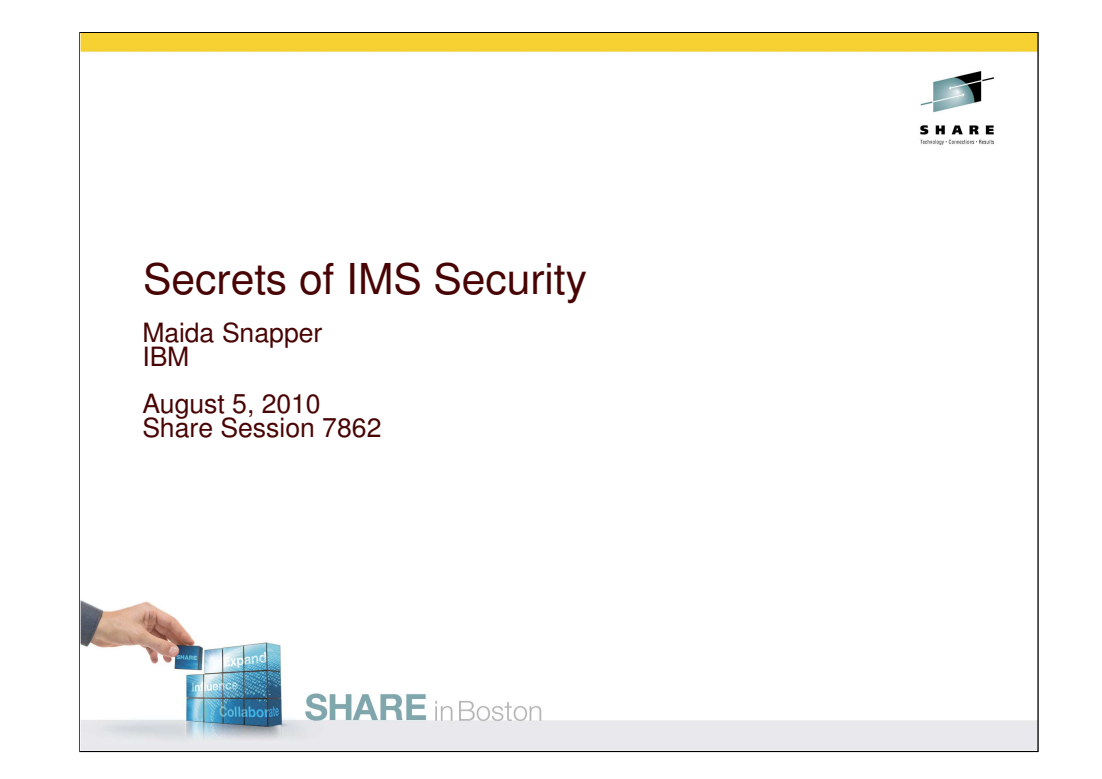

### **Disclaimer**

© Copyright IBM Corporation [current year]. All rights reserved.<br>U.S. Government Users Restricted Rights - Use, duplication or disclosure restricted by GSA ADP Schedule *Contract with IBM Corp.*

THE INFORMATION CONTAINED IN THIS PRESENTATION IS PROVIDED FOR INFORMATIONAL PURPOSES<br>ONLY. WHILE EFFORTS WERE MADE TO VERIFY THE COMPLETENESS AND ACCURACY OF THE INFORMATION CONTAINED IN THIS PRESENTATION, IT IS PROVIDED "AS IS" WITHOUT WARRANTY OF<br>ANY KIND, EXPRESS OR IMPLIED. IN ADDITION, THIS INFORMATION IS BASED ON IBM'S CURRENT<br>PRODUCT PLANS AND STRATEGY, WHICH ARE SUBJECT TO *RELATED TO, THIS PRESENTATION OR ANY OTHER DOCUMENTATION. NOTHING CONTAINED IN THIS* PRESENTATION IS INTENDED TO, NOR SHALL HAVE THE EFFECT OF, CREATING ANY WARRANTIES OR<br>REPRESENTATIONS FROM IBM (OR ITS SUPPLIERS OR LICENSORS), OR ALTERING THE TERMS AND *CONDITIONS OF ANY AGREEMENT OR LICENSE GOVERNING THE USE OF IBM PRODUCTS AND/OR SOFTWARE.*

IBM, the IBM logo, ibm.com, DB2, CICS, RACF and IMS are trademarks or registered trademarks of International Business Machines Corporation in the United States, other countries, or both. If these and other IBM trademarked terms are marked<br>on their first occurrence in this information with a trademark symbol (® or ™), these symbols indica common law trademarks owned by IBM at the time this information was published. Such trademarks may also be registered<br>or common law trademarks in other countries. A current list of IBM trademarks is available on the Web at trademark information" at www.ibm.com/legal/copytrade.shtml

1

Other company, product, or service names may be trademarks or service marks of others.

Frequently Asked Questions About IMS Security

*At least one form of protection is available for each resource. The protection for each IMS resource may be provided by one or more security facilities, such as RACF and/or user exit routines.*

# 3 How does IMS talk to RACF? IMS talks to RACF through the z/OS SAF interface. The security product does

not have to be RACF. IMS can talk to any security product that conforms to the rules of the SAF interface including ACF2, Top Secret, or a product you write yourself.

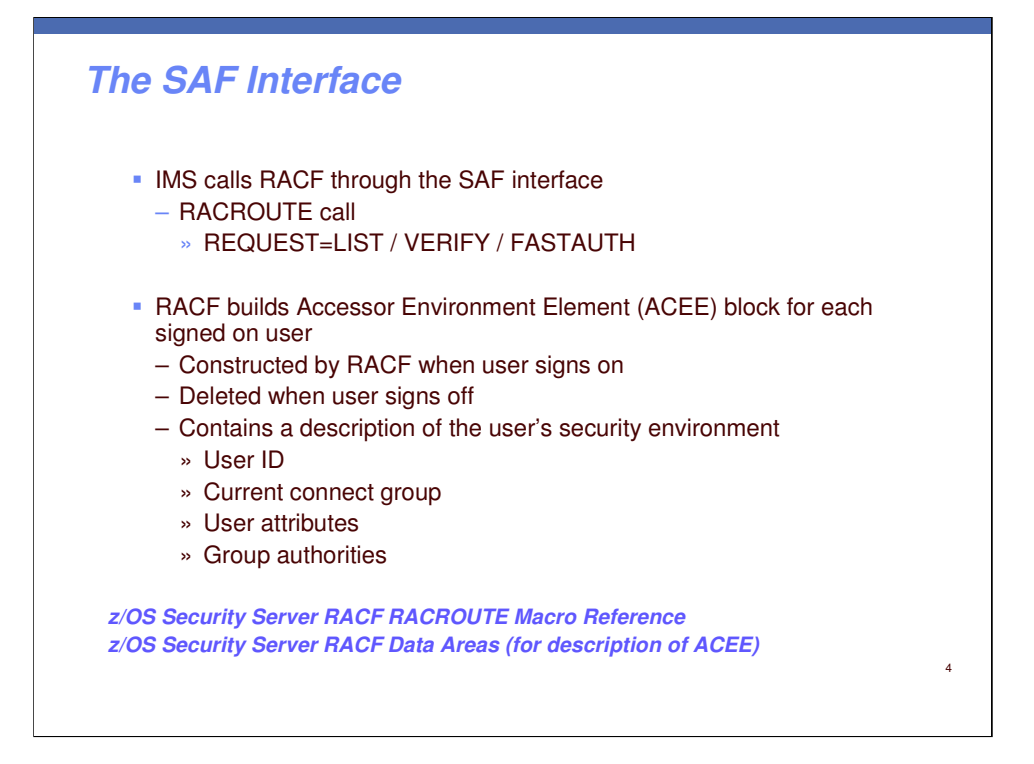

SAF is part of the base z/OS Operating System.

SAF usually works with an External Security Manager (ESM) such as RACF.

SAF is invoked at many points within the z/OS Operating System where security decisions have to be made.

SAF is invoked to perform Authentication, Resource Access control, and Auditing.

SAF can be invoked by other software

When does IMS talk to RACF?

LIST - when IMS comes up

VERIFY - when user signs on or off

FASTAUTH / AUTH - when user accesses resource

## *When IMS Comes Up and Initializes*

**IMS calls RACF to load resource profiles into data space** (DATASET, Group, User profiles not eligible)

RACROUTE REQUEST=LIST,GLOBAL=YES

RACF builds ACEEs for IMS user ID (and DL/I, DBRC)

RACROUTE REQUEST=VERIFY,ENVIR=CREATE,ACEE=addr…..

When an application like IMS RACLISTs a class using RACROUTE REQUEST=LIST,GLOBAL=YES, the RACLISTed profiles are stored in a data space. The data space can be shared by many applications. Applications that issue a subsequent RACROUTE REQUEST=LIST,GLOBAL=YES for the same class simply access the data space built by the first application. When all applications have relinquished their access to the data space by issuing a RACROUTE REQUEST=LIST,ENVIR=DELETE request, the data space can be deleted by issuing a SETROPTS NORACLIST(classname) command. The SETROPTS NORACLIST command processes not only the class specified by classname, but also all valid classes that share the same POSIT value as classname. If you issue a SETROPTS RACLIST for that class, RACF rebuilds the data space from the RACF database profiles and replaces the existing data space.

## *When the User Signs On*

**IMS calls RACF for user ID verification** 

RACROUTE REQUEST=VERIFY, ENVIR=CREATE USERID= GROUP= PASSCHK=YES/NO PASSWRD= APPL= TERMID= ACEE=addr…..

- RACF verifies user ID, password, group, physical terminal, **application**
- RACF builds ACEE
- RACF returns ACEE address and SAF return code to IMS
- IMS logs x'16'

*z/OS Security Server RACF RACROUTE Macro Reference*

*RACF user verification is invoked when an IMS/ESA user enters the /SIGN ON command. RACF verifies:*

- *Is this a valid user (defined to RACF)*
- *Is the password correct for this userid (USERID)*
- *Is user authorized to connect to the specified group (GROUP)*
- *Is the user entering a new password (PASSWRD)*
- *Is the user authorized to sign on to this IMS (APPL)*
- *Is the user authorized to use this physical terminal (TERMID)*
- *Is the sign on a being done during the authorized times*

TERMID is the physical terminal being used. If it is protected in the RACF TERMINAL/GTERMNL class, then the user must be authorized in the access list.

APPL is the application the user is accessing. In this case, it is the *imsid*. When applications like IMS, TSO, CICS, etc. are protected in the RACF APPL class, the user must be authorized in the access list.

If IMS RAS security is activated (ISIS=R|A), all dependent region user IDs must also be authorized in the access list of the *imsid* in the APPL class.

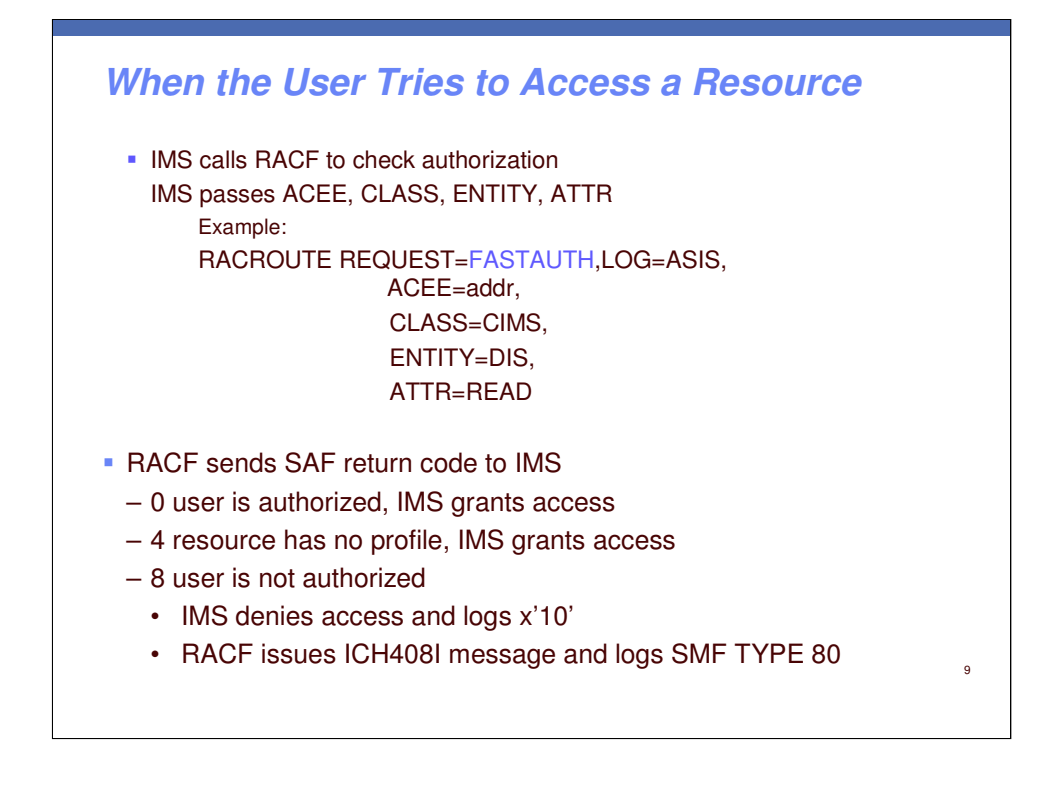

Who is attempting the access?

What is the class of the resource?

What is the name of the resource?

What type of access is being requested (e.g. READ or WRITE)?

Once RACF has completed its actions it passes return code and reason code information back to SAF. SAF returns control to the Resource Manager, with its own return and reason codes, and with RACF's return and reason codes.

When RACROUTE passes control back to the resource manager (IMS), the resource manager can examine the Return Code and Reason Code values and can then make a decision on the basis of those codes.

Depending on details about the user, system settings, and resource, logging may take place.

RACF calls SMF to perform the logging. SMF is responsible for placing the log records onto the SMF log datasets.

**ASIS** RACF records the event in the manner specified in the profile that protects the resource, or by other methods such as a SETROPTS option.

For FASTAUTH, the default is LOG=NONE; IMSV10 specifies LOG=ASIS IMSV9 does not always specify LOG=ASIS and would have to make a second call to RACF (AUTH) if auditing is required.

For AUTH and VERIFY, default is LOG=ASIS

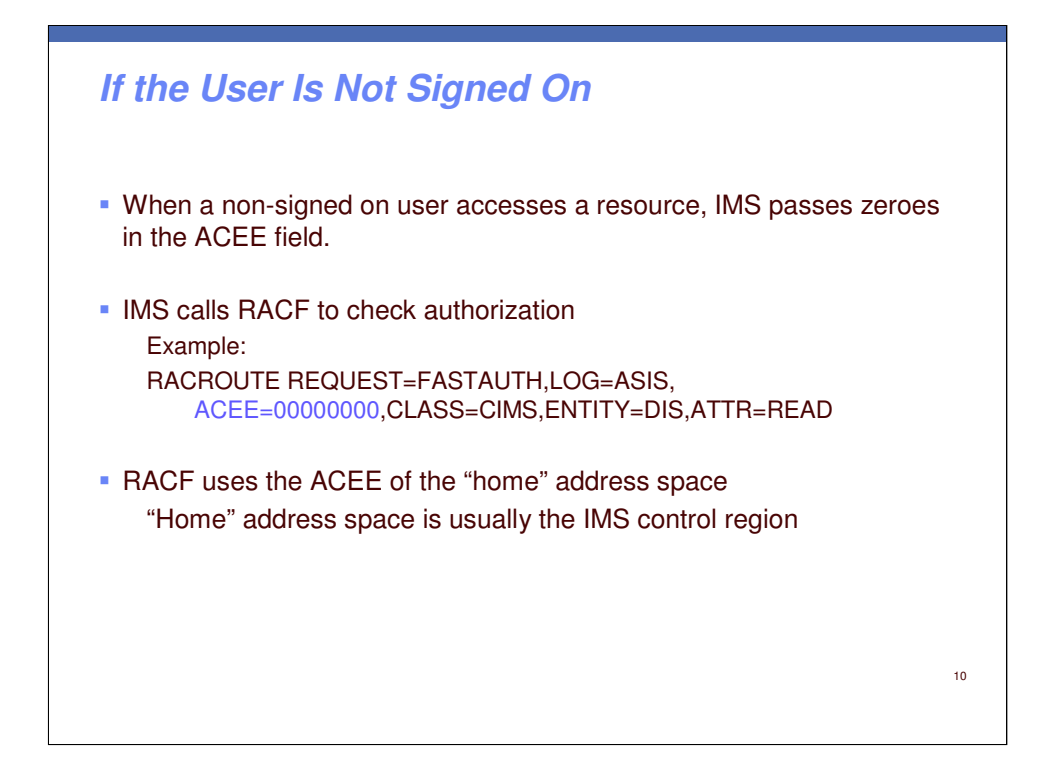

**LOG=** describes the auditing options

**ASIS** RACF records the event in the manner specified in the profile that protects the resource, or by other methods such as a SETROPTS option.

For FASTAUTH, the default is LOG=NONE; IMS (as of version 10) always specifies LOG=ASIS

LOG=ASIS ,LOG=NOFAIL ,LOG=NONE specifies the types of access attempts to be audited.

**ASIS** - RACF performs auditing if its authorization check results in success (RC=0) or failure (RC=8), and determines whether auditing is necessary based on the following conditions:

The user's UAUDIT setting

The AUDIT, GLOBALAUDIT, and WARNING options in effect for the resource If SETR SECLABELAUDIT is in effect, then the AUDIT options in the resource SECLABEL profile

The pre- or postprocessing installation exit's indication of whether or not to do auditing.

**NOFAIL** - If the authorization check fails, the attempt is not recorded. If the authorization check succeeds, the attempt is recorded as in ASIS.

**NONE** - The attempt is not recorded. LOG=NONE suppresses both messages

# *When the User Signs Off*

- IMS calls RACF to delete the user's ACEE RACROUTE REQUEST=VERIFY,ENVIR=DELETE,ACEE=addr…
- IMS logs x'16'

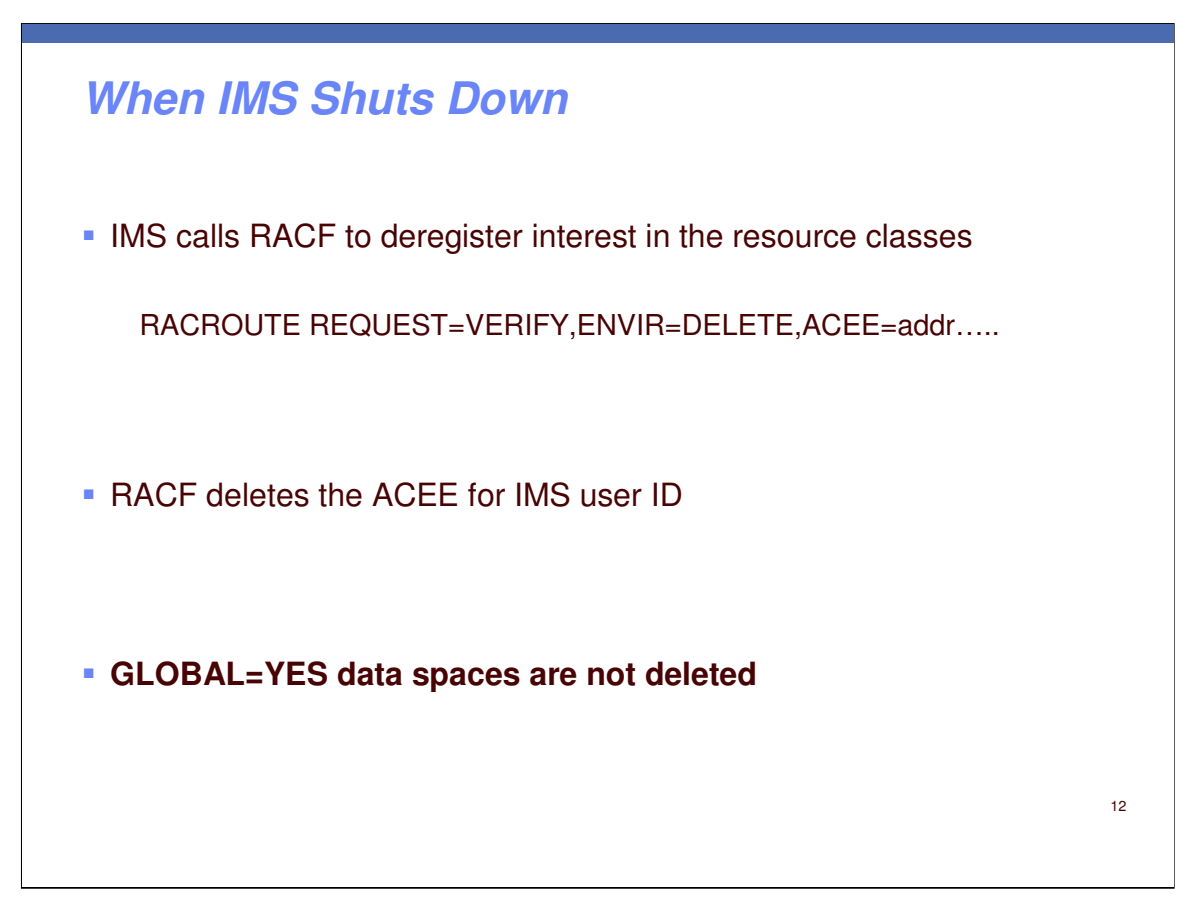

When IMS terminates (and "signs off"), RACF does not delete the data space containing the IMS resource profiles.

When IMS comes up again and issues a RACROUTE REQUEST=LIST,GLOBAL=YES for the same class, RACF will access the data space that is already there. That is why is it necessary to do RACF REFRESH in order for any changes made to the RACF database to take effect in the RACF data space.

When all applications have relinquished their access to the data space by issuing a RACROUTE REQUEST=LIST,ENVIR=DELETE request, the data space can (optionally) be deleted by issuing a SETROPTS NORACLIST(classname) command.

LIST - when IMS comes up

VERIFY - when user signs on or off

FASTAUTH / AUTH - when user accesses resource

What RACF authority is required for access to IMS resources?

READ is sufficient for **most** IMS resources.

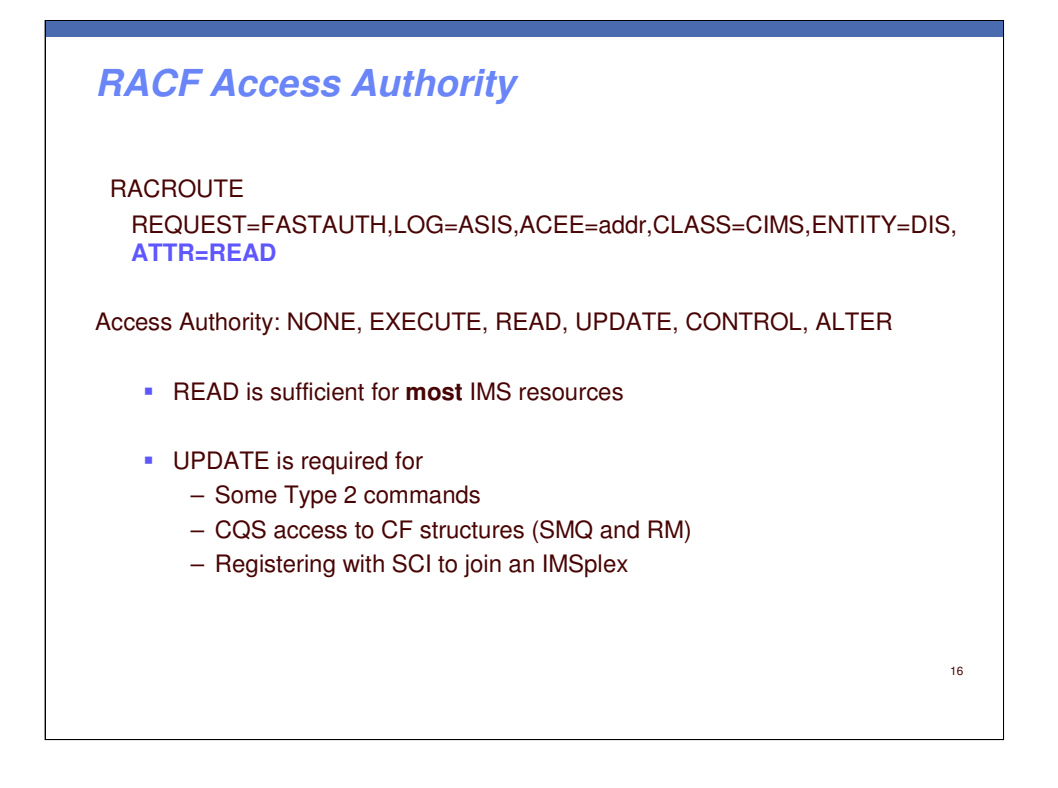

*Universal access authority (UACC) is the default access authority that applies to a resource if the user or group is not specifically permitted access to the resource. The universal access authority can be any of the access authorities: NONE, READ, EXECUTE, CONTROL, UPDATE, and ALTER.*

*NONE -Specifies that the user or group not be permitted to access the resource.*

*READ -Specifies that the user or group be authorized to access the resource for the purpose of reading only. This is the level of access needed to access most IMS resources. In order for users to execute commands and transactions, they need to be permitted with an access level of 'READ'.*

*EXECUTE -Specifies that the user or group can run programs but not read or copy them.*

*UPDATE -Specifies that the user or group be authorized to access the resource for the purpose of reading or writing.*

*CONTROL -Is used only for VSAM data sets and specifies that the user or group have access authority that is equivalent to the VSAM control password.*

*ALTER -Specifies that the user or group have full control over the resource.*

*The other items in the security profile (security classification, auditing options, warning options, and notification options) are not covered in the class. See your RACF security administrator or the RACF manuals for more information on these options.*

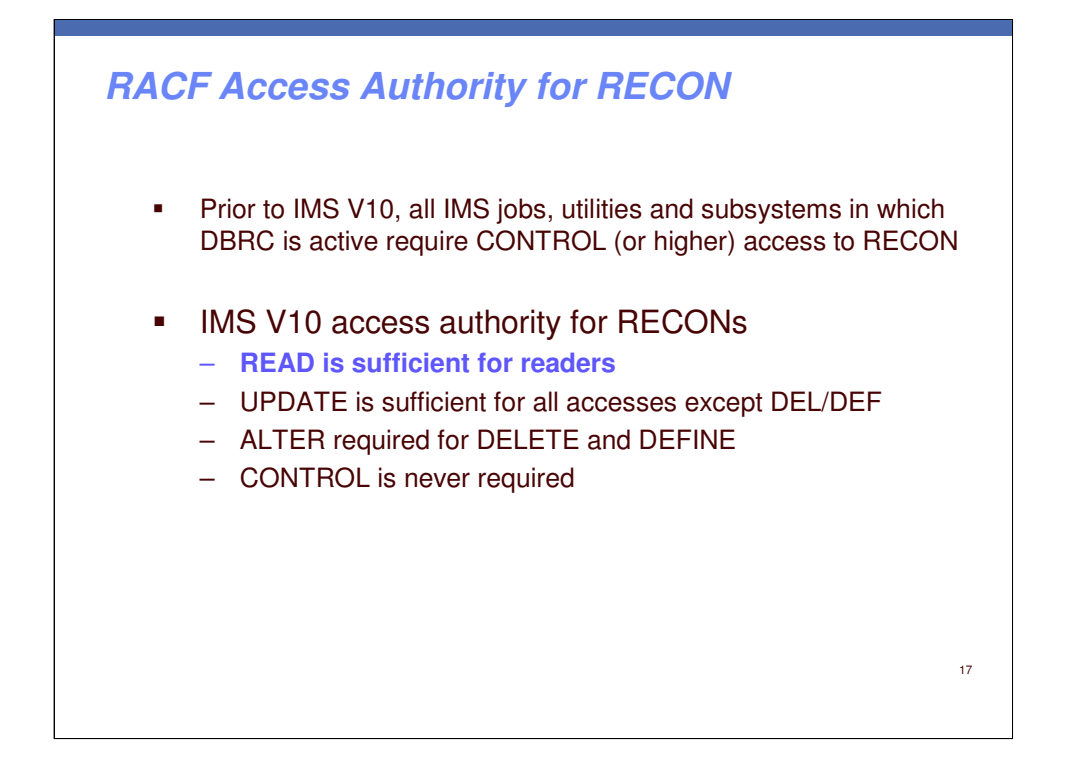

**Access authority for data sets** Data sets can have one of the following access authorities:

**NONE** Does not allow users to access the data set.

**EXECUTE** For a private load library, EXECUTE allows users to load and execute, but not to read or copy, programs (load modules) in the library. In order to specify EXECUTE for a private load library, you must ask for assistance from your RACF security administrator.

**Attention** Anyone who has READ, UPDATE, CONTROL, or ALTER authority to a protected data set can create a copy of it. As owner of the copied data set, that user has control of the security characteristics of the copied data set, and can change them. For this reason, you should assign a UACC of NONE, and then selectively permit a small number of users to access your data set, as their needs become known.

**READ** Allows users to access the data set for reading only. (Note that users who can read the data set can copy or print it.)

**UPDATE** Allows users to read from, copy from, or write to the data set. UPDATE does *not* authorize a user to delete, rename, move, or scratch the data set. Allows users to perform normal VSAM I/O (not improved control interval processing) to VSAM data sets.

**CONTROL** For VSAM data sets, CONTROL is equivalent to the VSAM CONTROL password; that is, it allows users to perform improved control interval processing—CONTROL is controlinterval access (access to individual VSAM data blocks), and the ability to retrieve, update, insert, or delete records in the specified data set. For non-VSAM data sets, CONTROL is equivalent to UPDATE.

**ALTER** ALTER allows users to read, update, delete, rename, move, or scratch the data set. When specified in a discrete profile, ALTER allows users to read, alter, and delete the profile itself *including the access list*. ALTER does not allow users to change the owner of the profile using the ALTDSD command. However, if a user with ALTER access authority to a discrete data set profile renames the data set, changing the high-level qualifier to his or her own user ID, both the data set and the profile are renamed, *and* the OWNER of the profile is changed to the new user ID. ALTER authority to a generic profile allows users to create new data sets that are covered by that profile, it does not give users authority over the profile itself.

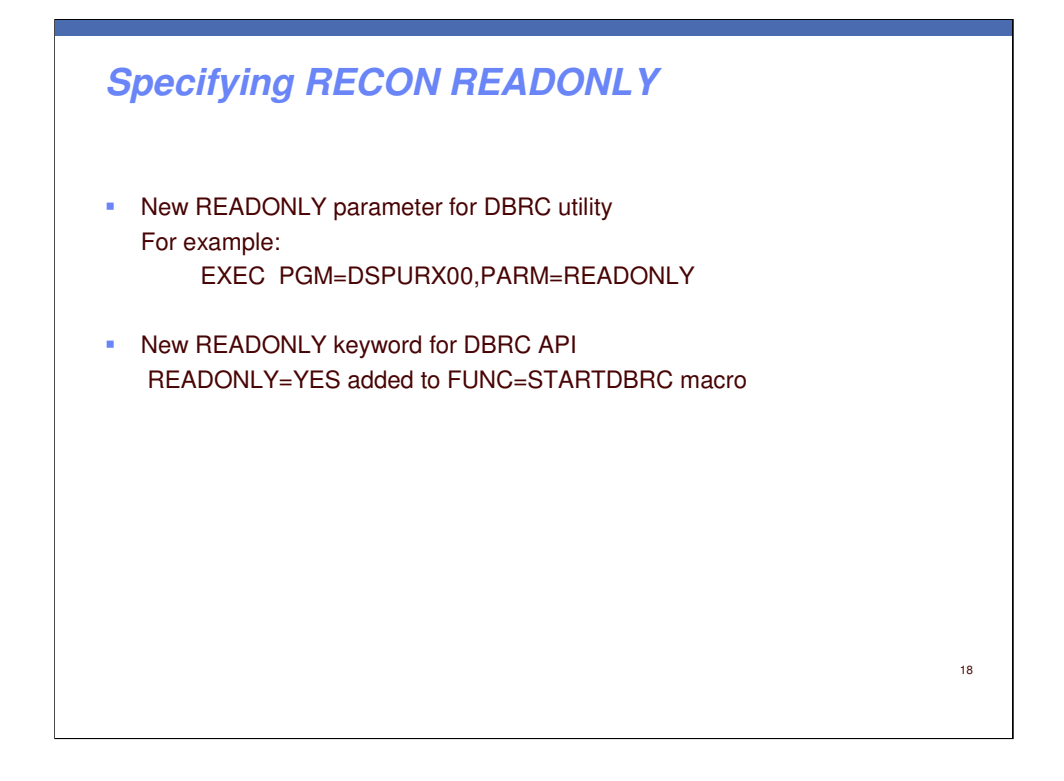

IMS V10 adds READONLY support for the RECONs. This is invoked with PARM(READONLY) on the EXEC statement for the DBRC utility (DSPURX00) or by specifying the new READONLY=YES parameter on the DBRC API FUNC=STARTDBRC macro. When READONLY is specified, the RECONs are opened for read. This means that only READ authority is required in SAF (RACF).

IMS V10 has made another change to open. Due to this change, CONTROL does not have to be specified for users who update the RECONs. Only UPDATE authority is required. Of course, ALTER is still required for users who DELETE and DEFINE the data sets. In previous releases DBRC opened the RECONs with CONTROL specified in the VSAM ACB for the RECONs. This required CONTROL authority for open. In IMS V10 the open has changed. If READONLY is not specified, the open is done for update but CONTROL is not specified in the ACB. This means that only UPDATE authority is required.

As with previous releases, if you invoke the DBRC utility from your program you may use the DSPURXRT entry point. IMS V10 has added the capability to specify READONLY through a parameter passed to the entry point in the first word of the argument list.

## I added a profile to RACF to protect the /STA command with UACC(NONE).

Why can everyone still issue /STA?

**Once the security definitions have been created and stored on the RACF database, you will need to refresh the security information in storage to have the new security definitions take effect.**

## *Updating RACF definitions*

Updating RACF resource profiles updates the RACF *database*.

REFRESH the RACF *dataspace* for the updates to take effect.

For example SETR RACLIST CLASS(CIMS) REFRESH SETR GENERIC (CIMS) REFRESH

This brings in a new copy of all profiles in the CIMS class. It also refreshes any other classes with the same POSIT value as CIMS.

20

SETROPTS RACLIST(classname) REFRESH causes RACF to reload resource profiles from the database into the data space.

The scope of a RACLIST REFRESH command is the class named on the command plus any other classes sharing the same POSIT value. See z/OS Security Server RACF Security Administrator's Guide for further information.

If your installation has two or more systems sharing a RACF database, you must issue the REFRESH on all systems to have the results effective on all systems, unless RACF is enabled for sysplex communication. However, if you do not perform a refresh on a system sharing a RACF database and that system needs to re-IPL, a fresh copy of the RACLISTed profiles is read from the database at IPL time.

When RACF is enabled for sysplex communication, it propagates the REFRESH command to each of the systems in the data sharing group.

#### SETROPTS GENERIC(classname) REFRESH

When you specify GENERIC and REFRESH, you also specify one or more classes for which you want RACF to refresh in-storage generic profile lists. This causes all of the in-storage generic profiles in the specified general resource class (except those in the global access checking table) to be replaced with new copies from the RACF database.

The following example refreshes in-storage generic profiles for the CIMS and TIMS classes.

#### SETROPTS GENERIC(CIMS TIMS) REFRESH

If you specify SETROPTS GENERIC(\*) REFRESH, RACF refreshes profile lists for the DATASET class and all active classes except resource grouping classes and classes defined with the GENERIC(DISALLOWED) attribute.

For the DATASET class:

RACF caches a list of generic profiles which begin with the HLQ of a data set for which an authorization check has been done.

For example, if you open 'IMSP1.RECON1'

RACF loads the names of all the generic profiles which begin with IMSP1 To refresh the list: SETR GENERIC(DATASET) REFRESH This purges all of the data set profiles that were cached by RACF.

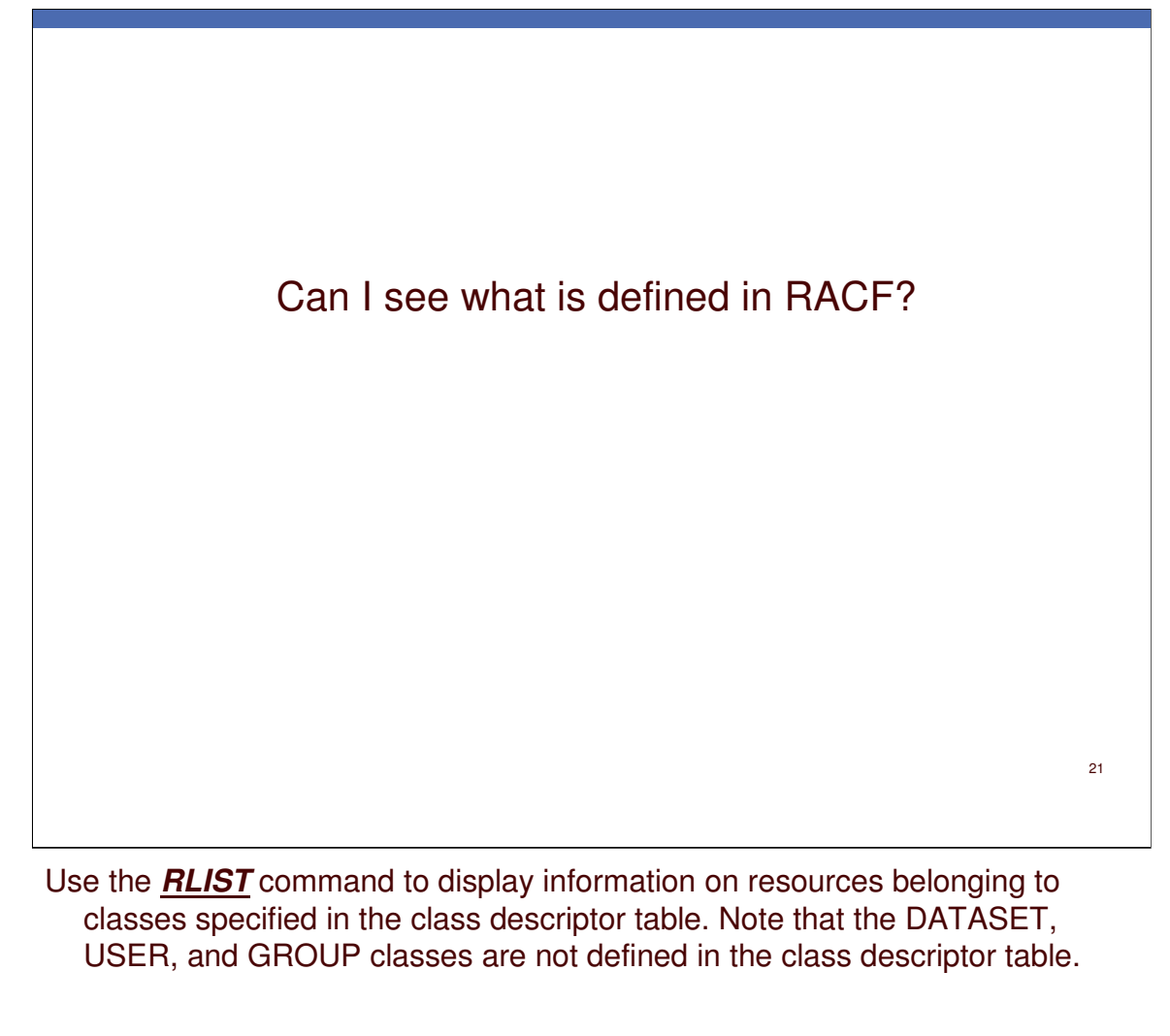

To reduce the impact on the system, use slack times to issue RACF commands that perform large-scale operations against the RACF database. You can also use the database unload utility (IRRDBU00) to obtain information from a copy of the RACF database. For information on IRRDBU00 see *z/OS Security Server RACF Security Administrator's Guide*.

## *Listing General Resource Class Info*

- **RLIST** 
	- Displays info for resources in classes defined in CDT
	- You need authority to do this

#### *RLIST classname profile-name*

- *ALL*
- *AUTHUSER*
- *CDTINFO*
- *HISTORY*
- *RESGROUP*
- *STATISTICS*
- *and more (see RACF z/OS Security Server RACF Command Language Reference for details)*

22

Use the *RLIST* command to display information on resources belonging to classes specified in the class descriptor table. Note that the DATASET, USER, and GROUP classes are not defined in the class descriptor table.

The *RLIST* command lists the contents of general resource profiles in a particular resource class. If you specify a profile that you do not have access to, you might receive an "access violation" message from the *RLIST* command.

**Note:** To see the access list for a resource, you must be the owner of the resource, or have ALTER access to the resource.

#### *AUTHUSER*

Displays the standard and conditional access lists for the profile. This is useful information to have before you use the PERMIT command to allow or deny access to the resource.

#### **RESGROUP**

Requests a list of all resource groups of which the resource specified by the *profile-name* operand is a member.

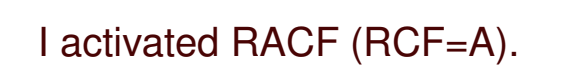

Why isn't RACF protecting everything?

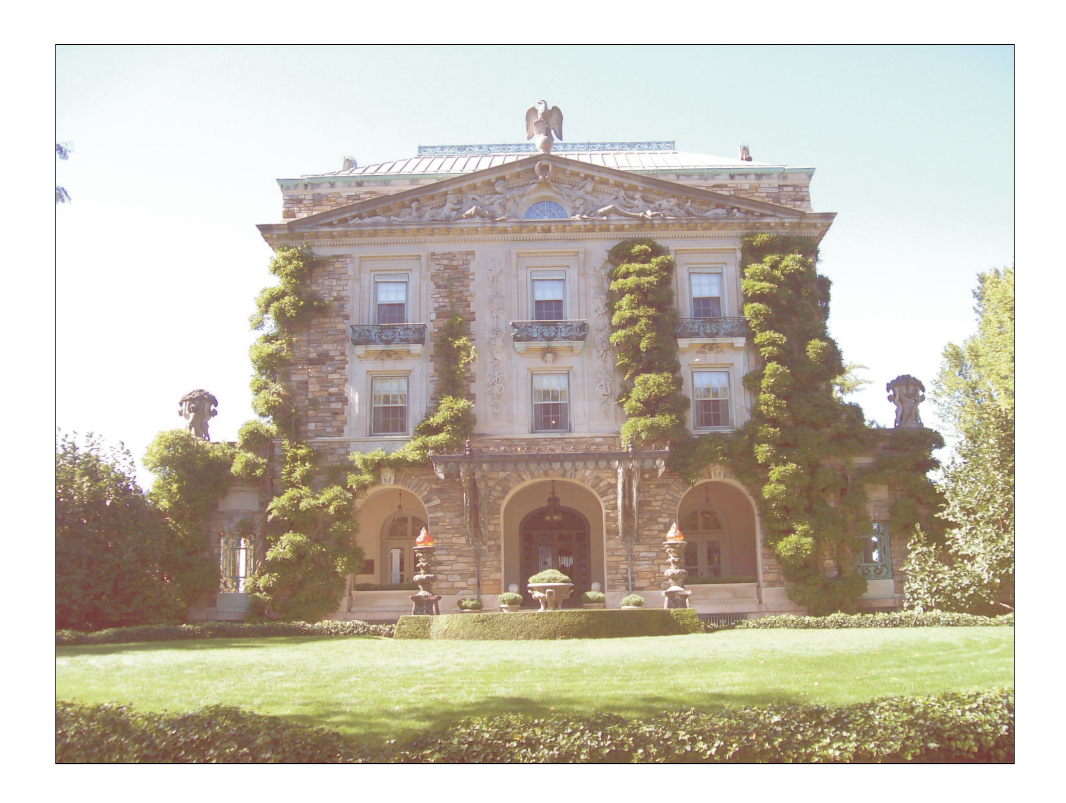

## *IMS Valuables*

- **Commands**
- **Transactions**
- **Datasets**
- **Coupling Facility Structures**
- **Databases**
- PSBs
- **Terminals**

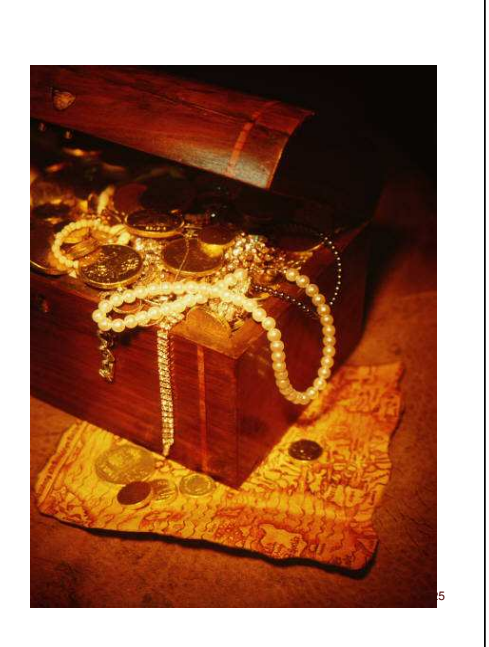

How is the message trying to get in?

There's a lock for that.

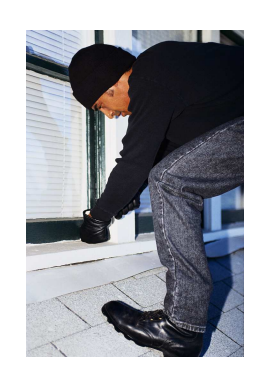

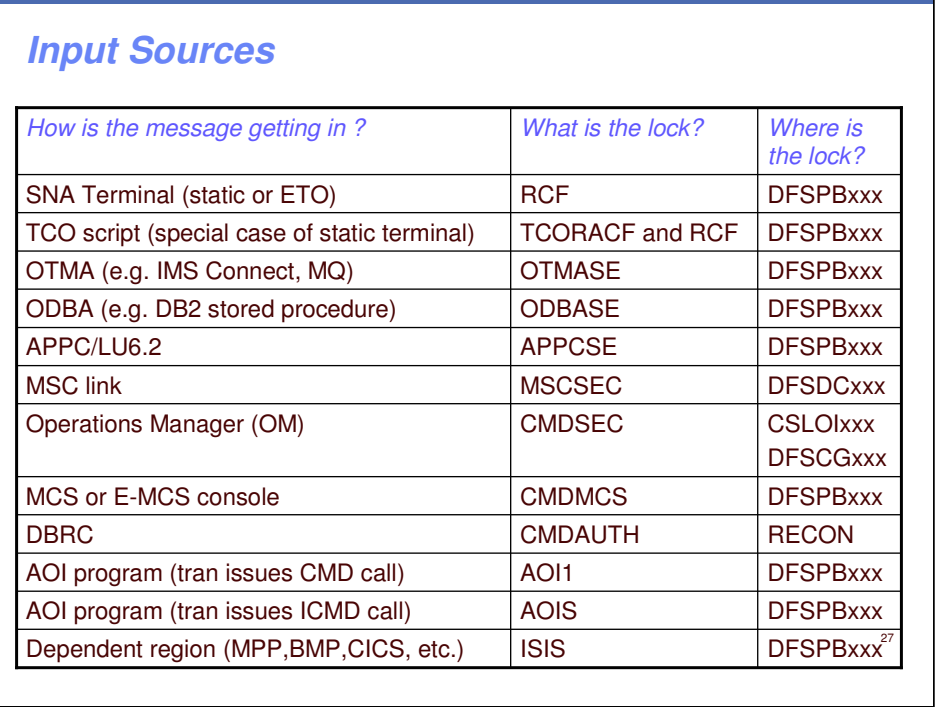

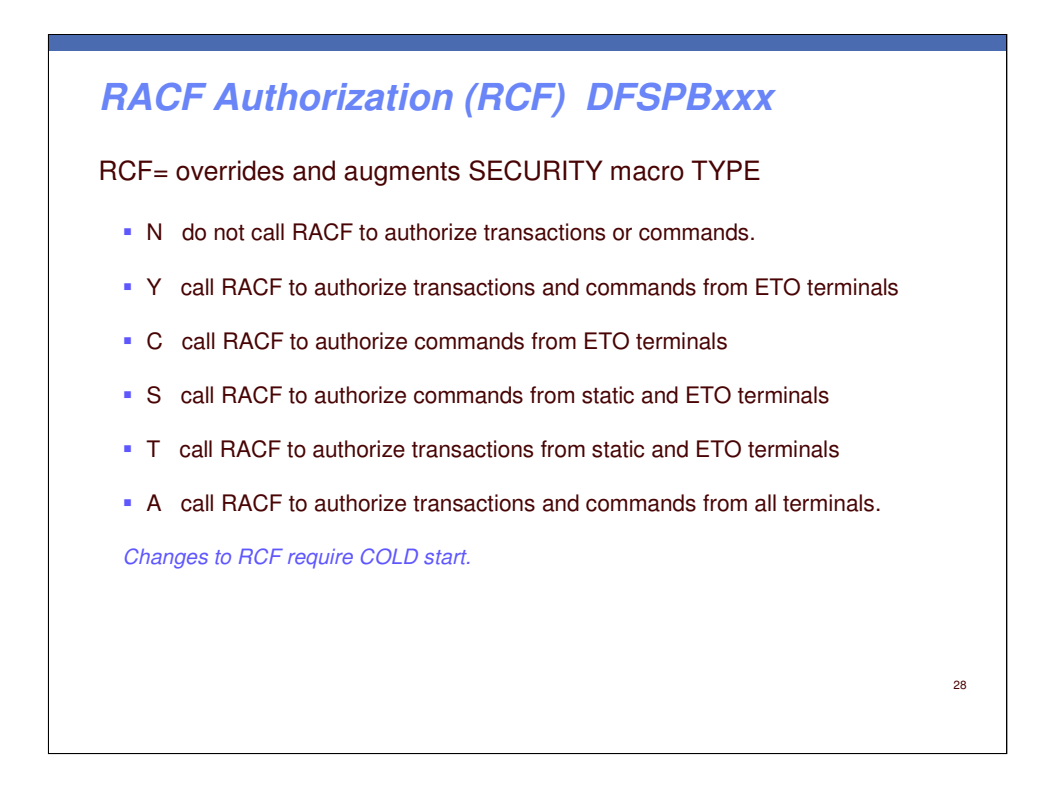

*The RCF parameter determines whether or not RACF is called for:*

•*Sign on security verification from static and ETO terminals*

•*Command authorization for commands entered from static and/or ETO terminals*

•*Transaction authorization*

*The specification for RCF may be used to override the*

*SECURITY macro TYPE+ specifications for RACF (RACFAGN, NORACTRM, RACFTERM,*

*NORACFCM, and/or RACFCOM).*

*If the RCF parameter is not specified, the defaults used are the values specified (or defaulted to) at*

*system definition on the SECURITY macro TYPE keyword.*

*When you change the RCF startup value, a cold start is required to have the new value take effect.*

*If your installation has more than 65536 terminals, you must use RACF for static terminal security.*

## I set RCF=A and I gave everyone access to /DIS RDEF CIMS DIS UACC(READ)

Why can't some people do /DIS?

How is the user trying to get in? APPC LU6.2

Is the APPC "window" locked? APPCSE=N

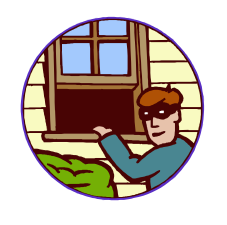

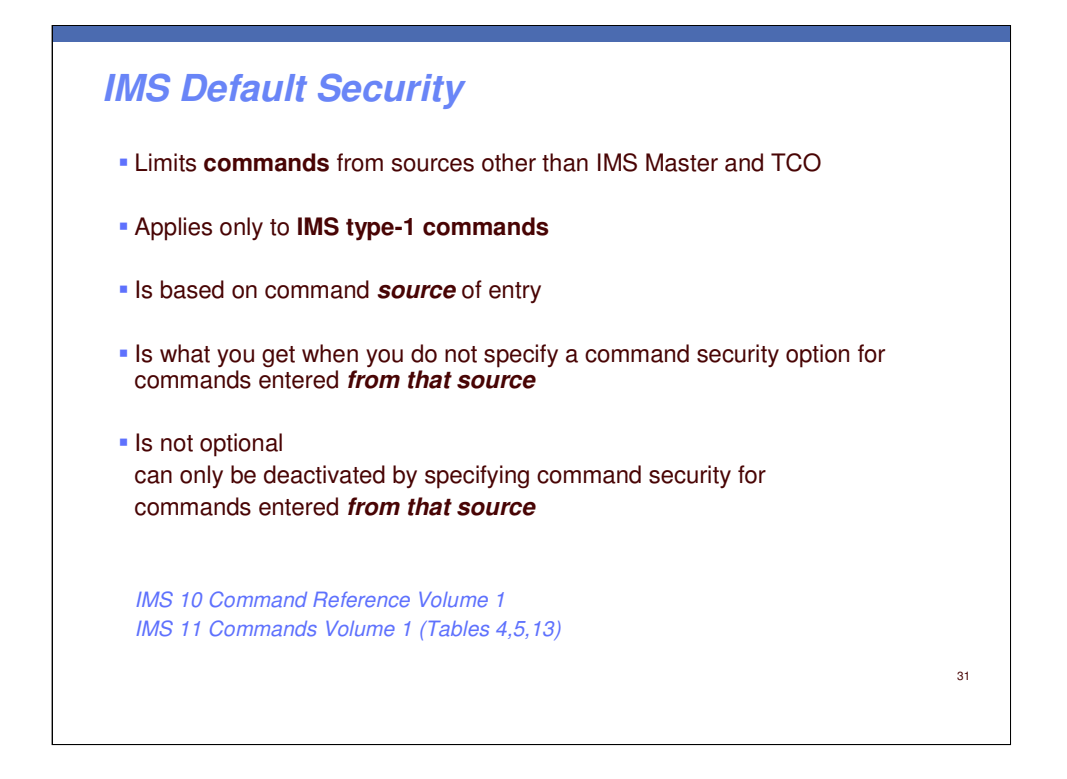

*Default security is a type of security provided by IMS that only applies to IMS commands. Default security does not affect other IMS resources such as transactions, databases, terminals, programs, and other IMS resources.*

*Default security allows only a subset of the IMS commands to be entered. The subset of commands allowed when default security is active depends on where the command is entered (the source of entry). For example, the subset of IMS commands that may be entered from a static terminal is different than the subset of IMS commands that may be entered from an APPC device.*

*When command security is not specified, IMS automatically provides default 'command' security. In this respect, default security is not optional. It may be deactivated by specifying another form of command security.*

*The default subset of commands allowed for each source is documented in IMS V10 Command Reference Vol 1*

# *Default Command Security for LU6.2*

Commands allowed by default when LU6.2 is the source of command entry:

/BROADCAST /LOCK /LOG /RDISPLAY /RMLIST

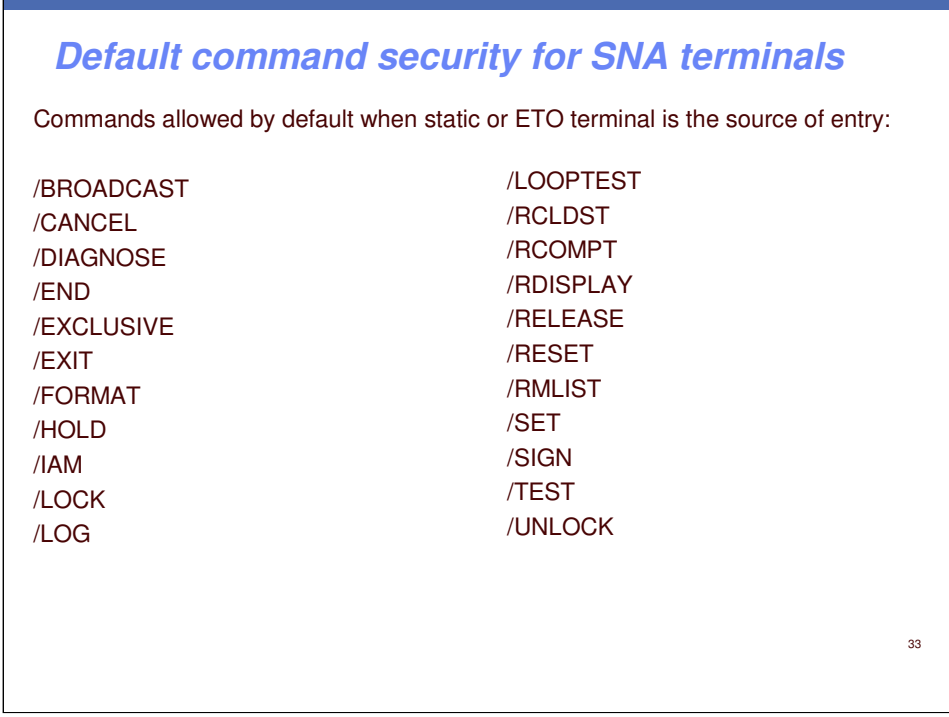

*Command authorization options for commands entered from static terminals are set by the:*

- •*TYPE=(RACFCOM) on the SECURITY macro*
- •*IMS start up parameter RCF=*

•*CMDAUTH keyword on the /NRE CHECKPOINT 0 or /ERE COLDSYS command used to start the IMS system*

•*Command Authorization Exit Routine (DFSCCMD0).*

*The IMS commands that may be issued from a statically defined terminal when default security is active are shown.*

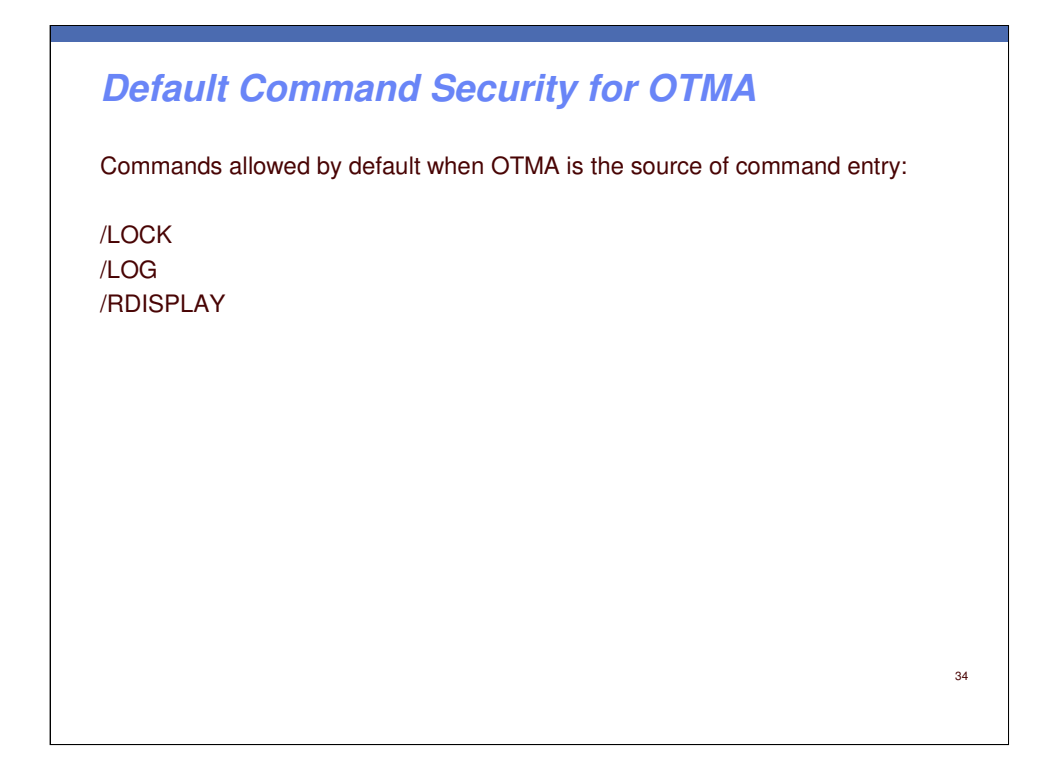

*When IMS has been started without command security specified for commands entered from OTMA clients, default security is enforced. In order for default command security to take effect for commands entered from OTMA clients:*

•*RACF security checking must be inactive for the OTMA environment and*

•*DFSCCMD0 is omitted from the IMS system; or if included, it is the unmodified sample exit*

*RACF security checking is inactive in the OTMA environment when IMS has been started using the IMS start up parameter OTMASE=N or when the /SECURE OTMA NONE command has been issued after IMS start up.*

*If DFSCCMD0 has been included in the IMS system, it will be used to authorize commands entered from OTMA clients. The unmodified DFSCCMD0 sample exit routine allows only four commands to be entered from OTMA environments when default security is active.*

*When neither RACF nor DFSCCMD0 is used to authorize commands, default command security is enabled automatically by IMS for commands entered from OTMA clients and only the five commands shown may be entered.*

35 *IMS Default Security Example* EXAMPLE RCF=A APPCSE=N RDEF CIMS DIS UACC(READ) Result: /DIS from SNA terminal is accepted /DIS from APPC LU6.2 is a security violation
All terminals are required to sign on.

Why did IMS allow me to sign on with an invalid user ID?

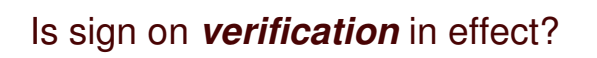

SGN=?  $RCF=?$ 

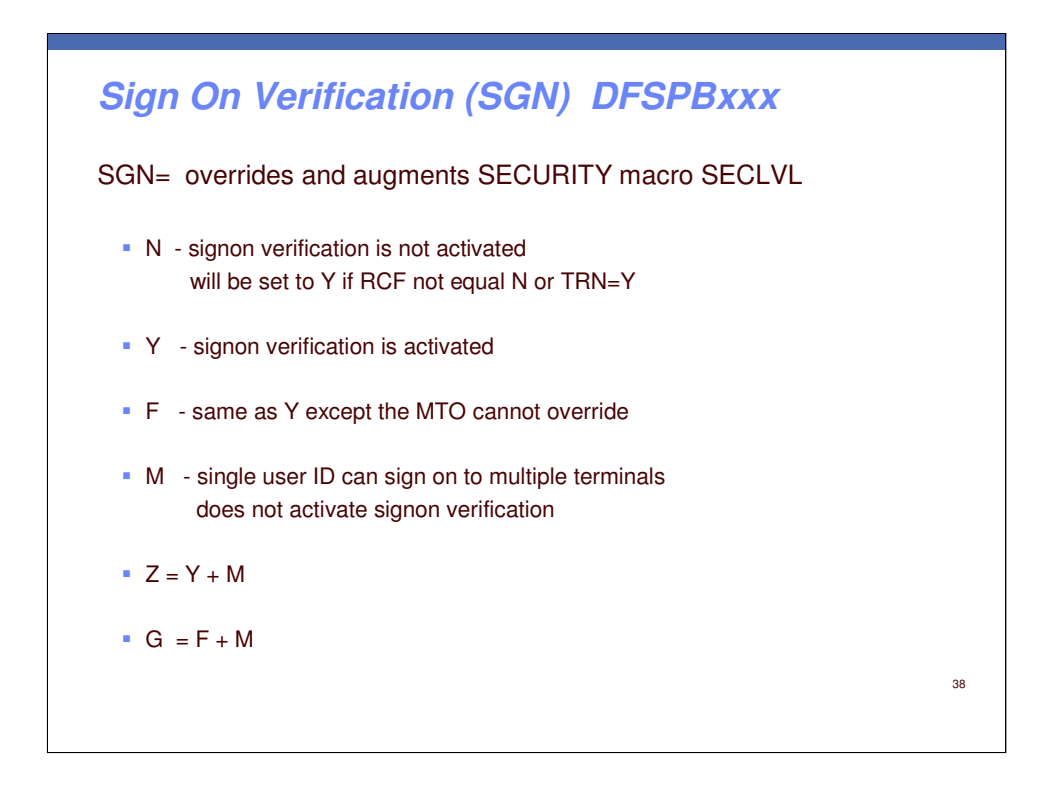

*The SGN parameter determines whether or not sign on verification will be performed, and whether or not sign on verification can be changed on a /NRE or /ERE COLDSYS restart command.*

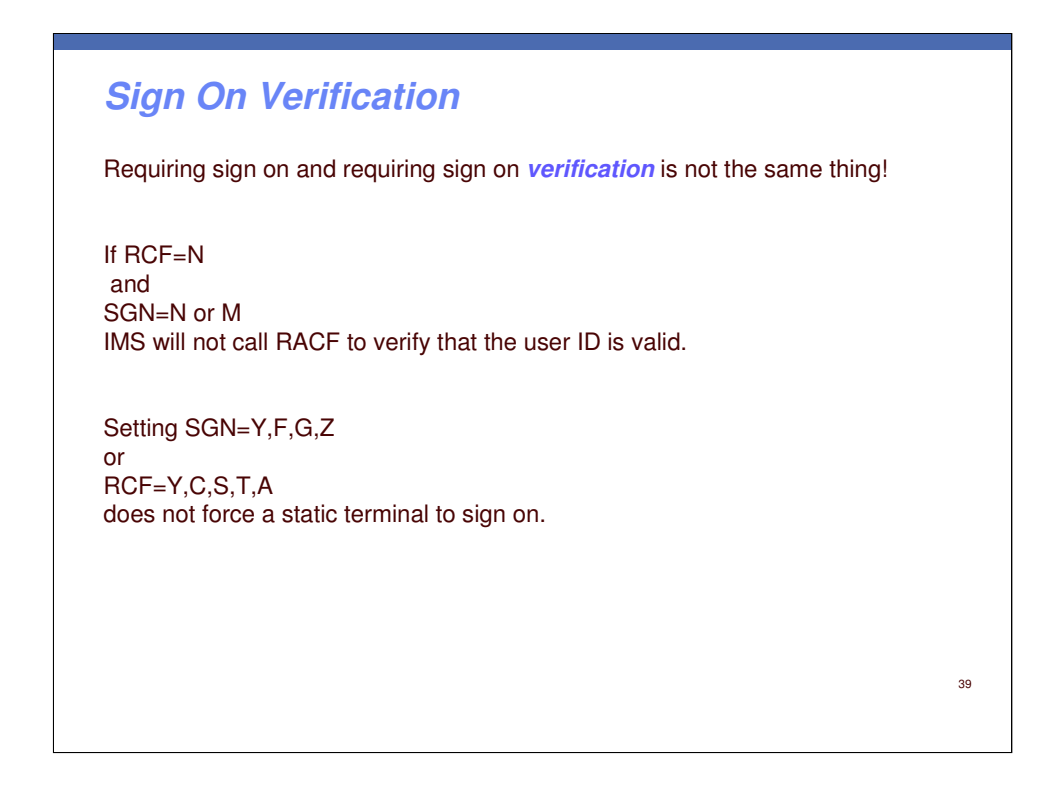

*The SGN parameter determines whether or not sign on verification will be performed, and whether or not sign on verification can be changed on a /NRE or /ERE COLDSYS restart command.*

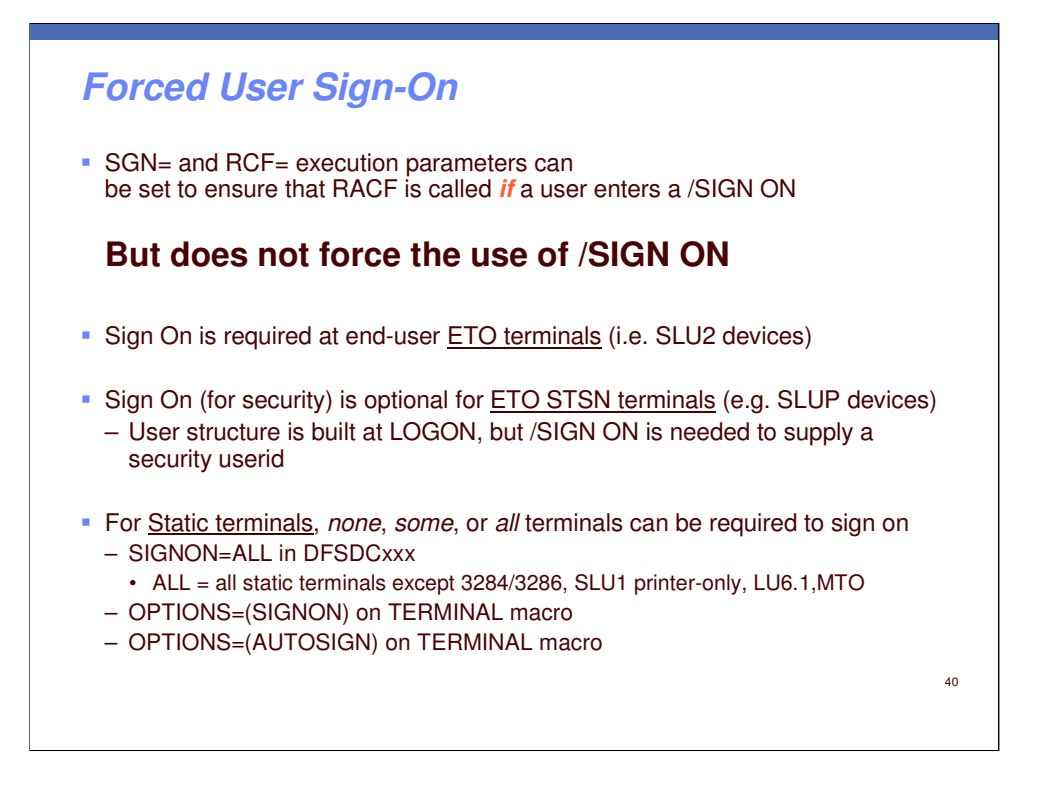

We've seen that you can specify, on the SECURITY macro, for example, that a security check is to take place if a user SIGNs ON. On this slide, we are discussing forcing a user to SIGN ON.

ETO end-user terminals have no choice – they must SIGN ON. But this is not so for ETO Set-and-Test-Sequence Number (STSN) devices. When a STSN terminal logs on, IMS builds the user structure, but without a security userid. A /SIGN ON command is used to associate a security userid with the User.

But for static terminals – those defined in the IMS GEN with TERMINAL macros – you can specify that none, some, or all require sign on. And this is explained in the lower half of the slide.

Later, we'll look at the security options available when the user is not forced to, and does not sign on.

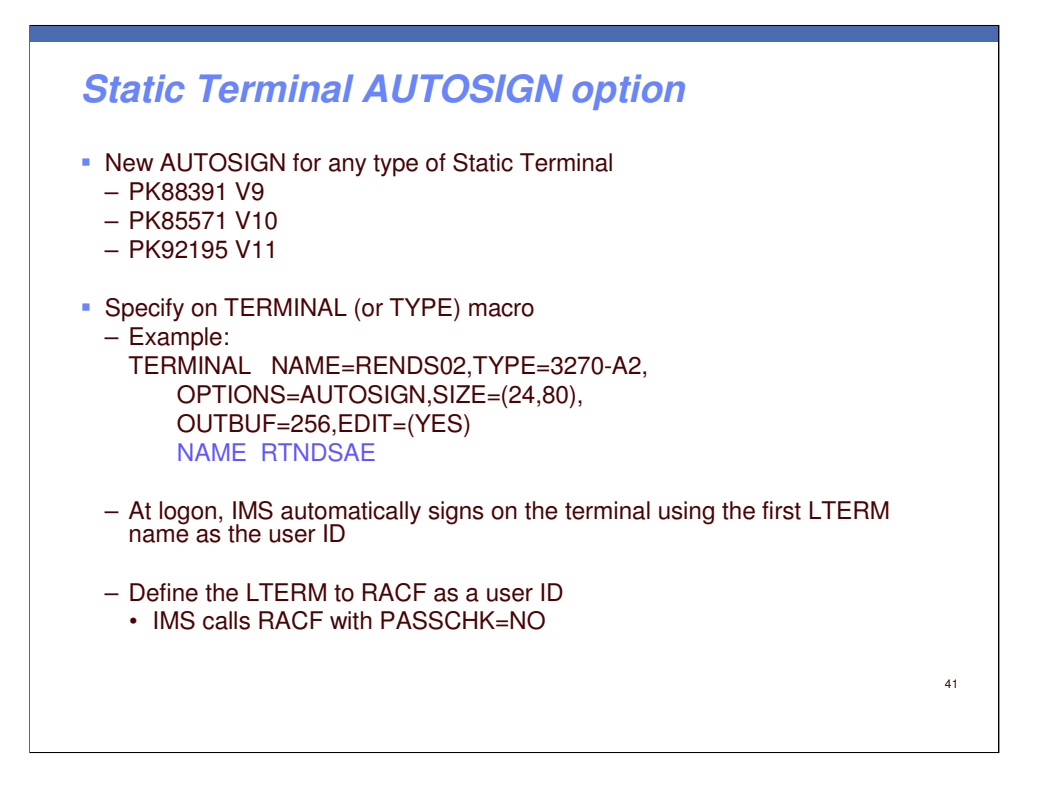

The AUTOSIGN function was introduced by maintenance on IMS 9, 10 and 11.

There is a new sub-parameter of the OPTIONS parameter for the TERMINAL or TYPE macro. The default is NOAUTSGN. If AUTOSIGN is specified, the terminal will automatically sign on at logon time, using the LTERM name as the userid. IMS will issue this sign on to RACF with a request to bypass password checking.

The LTERM user IDs can be defined to RACF with the PROTECTED attribute to ensure that end users will not be able to Sign ON using an LTERM userid.

There are two special cases for Static terminals – the Master Terminal and the Console used to reply to the IMS Outstanding WTOR both have unrestricted access to IMS commands. And they are not forced to SIGN ON. However, they can issue transactions and if not signed on, the user ID used for transaction security will be the IMS Control Region's userid. The maintenance for the AUTOSIGN function also addresses this issue. The DFSDCxxx PROCLIB member can specify the userids to be used for transaction security when transactions are entered at the MTO or via the outstanding WTOR, and the user has not signed on. The DFSDCxxx parameters are MTOUSID and WTORUSID.

#### *AUTOSIGN Considerations*

- **If VTAM userdata is passed during logon** IMS will not AUTOSIGN the TERMINAL
- **-** DFSLGNX0 (logon user exit) can override AUTOSIGN
- **User can issue /SIGN command at any time**
- WTOR/MTO
	- IMS calls RACF to create the user ID ACEE for MTO/WTOR
	- MTO/WTOR are not literally "signed on" from an IMS point of view.

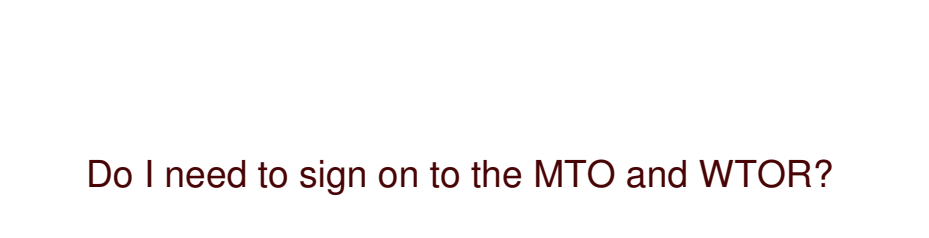

Will the MTO or WTOR need to issue secured IMS transactions?

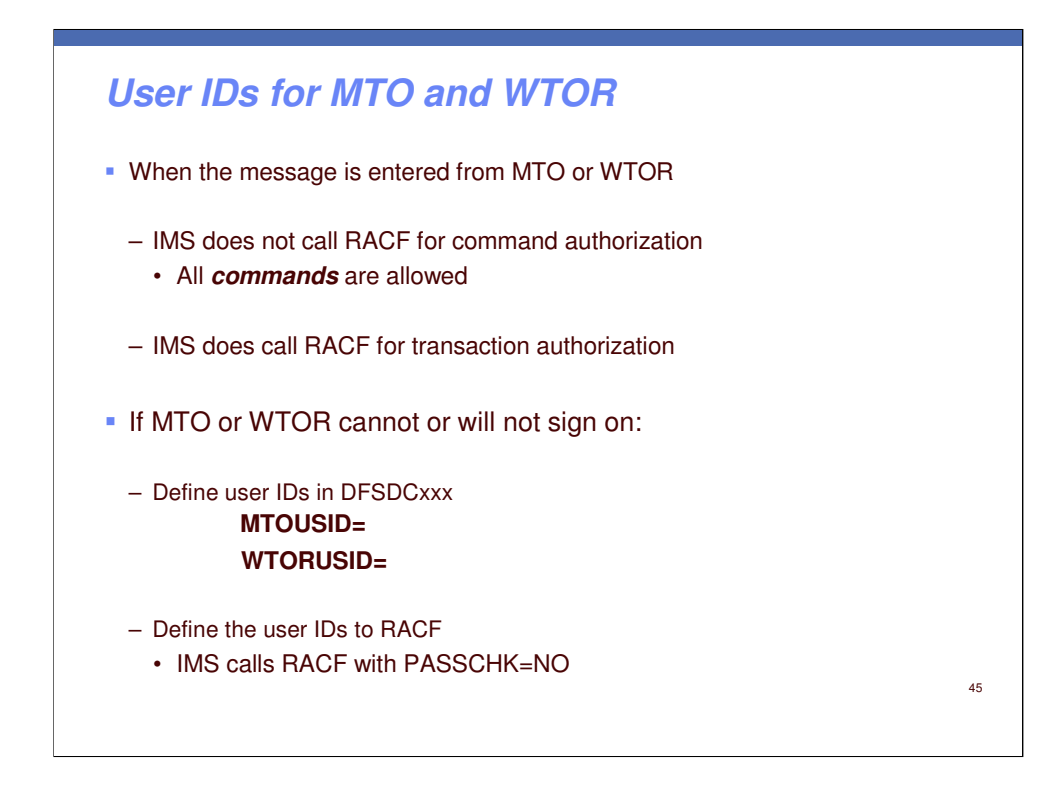

Can't use AUTOSIGN for MTO and WTOR

A programmer with no access to production, accidentally updated production data.

How could this happen?

How did the message get into IMS?

User submitted a BMP

Was dependent region "window" locked? ISIS=N

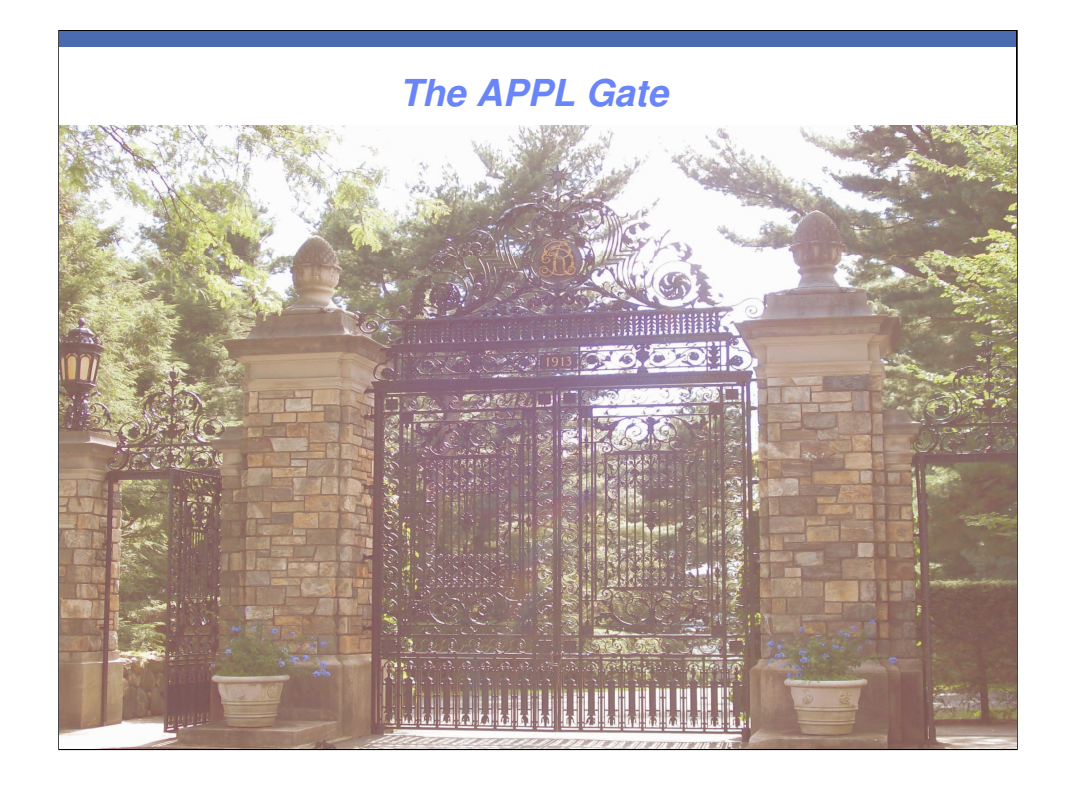

*When the User Signs On*

RACROUTE REQUEST=VERIFY, ENVIR=CREATE USERID= GROUP= PASSCHK=YES/NO PASSWRD= **APPL=** TERMID= ACEE=addr…..

RACF verifies access to the **application** (imsid)

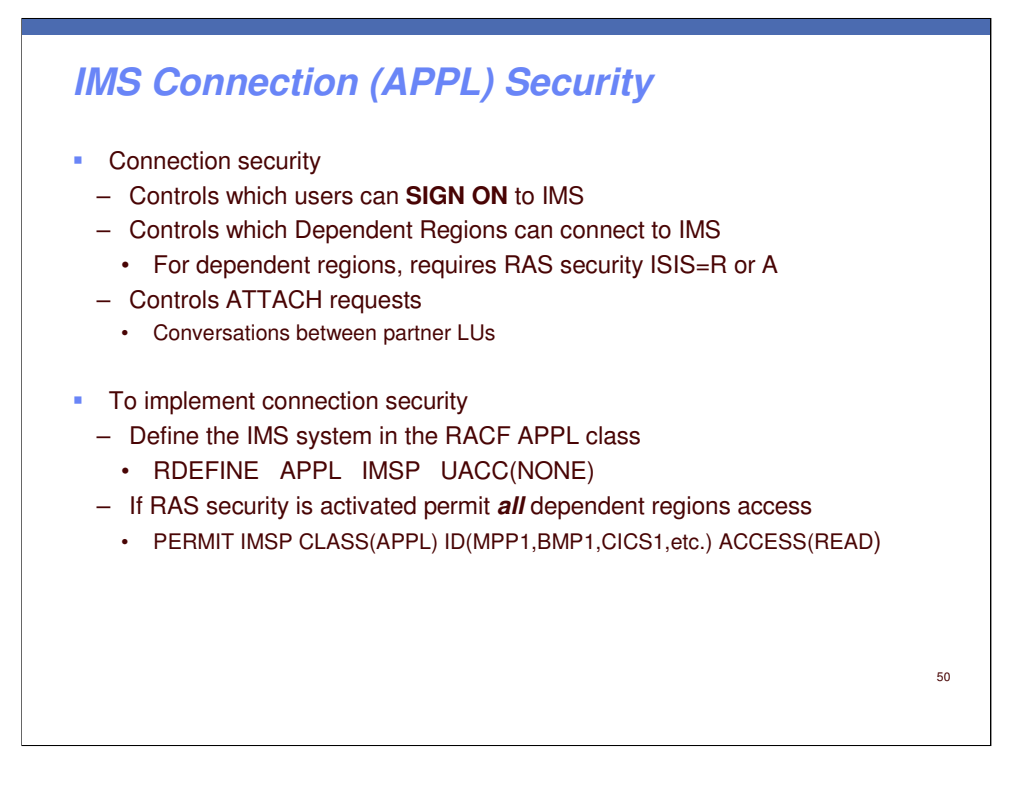

IMS Connection Security has two aspects.

Firstly, security when external clients attempt to connect to IMS.

The second aspect, is when dependent regions start up and try to connect to the Control Region. A prerequisite for this is that Resource Access Security (RAS) be enabled.

The IMSID must be RDEFINEd in the RACF APPL class. Then, the end-user userids who are to be allowed to sign on, must be PERMITted in RACF to access the relevant IMS systems in the APPL class.

Dependent region connection security is similar. The dependent region user IDs must be PERMITted to access the relevant IMS systems. In this case, the region user IDs will include all the BMP user IDs, as well as MPP and IFP region IDs, CICS region IDs, DB2 stored procedure user IDs, etc..

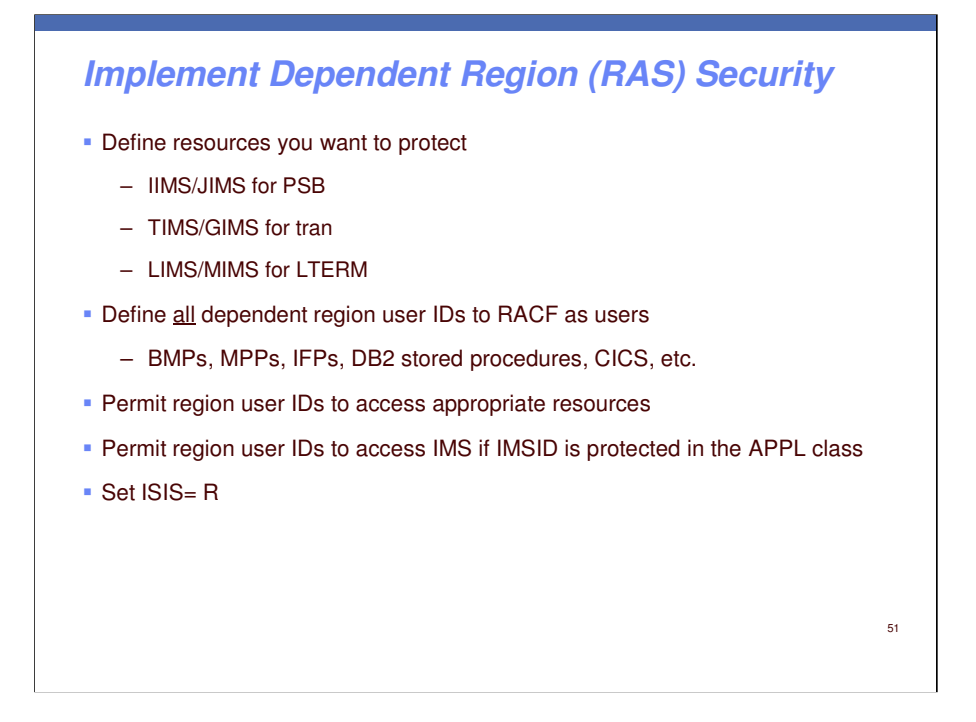

If IMS is protected in the RACF APPL class, when you activate RAS (ISIS=R or A) IMS will call RACF to check that the dependent region user ID is authorized to access IMS when the dependent region requests to connect to IMS. This "connection check" is not done unless RAS security is activated.

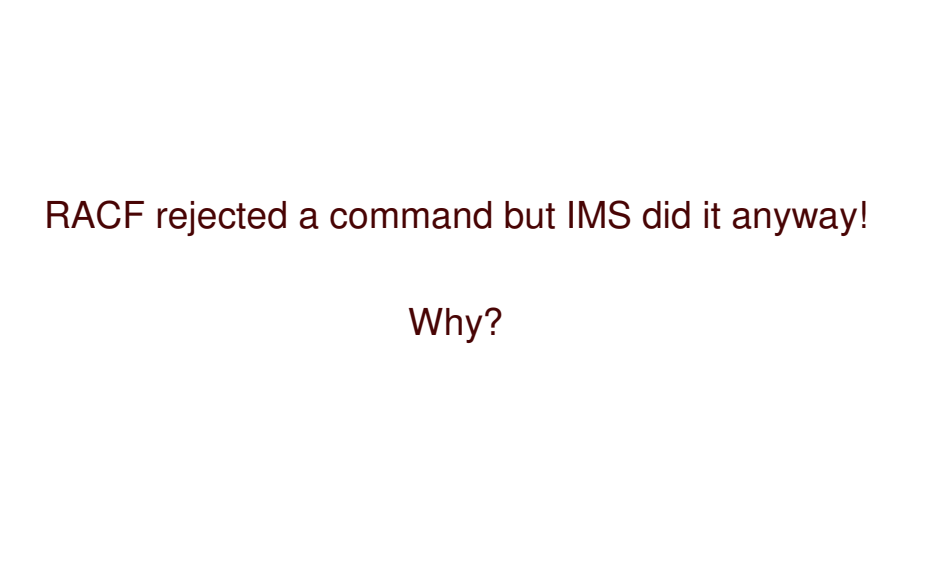

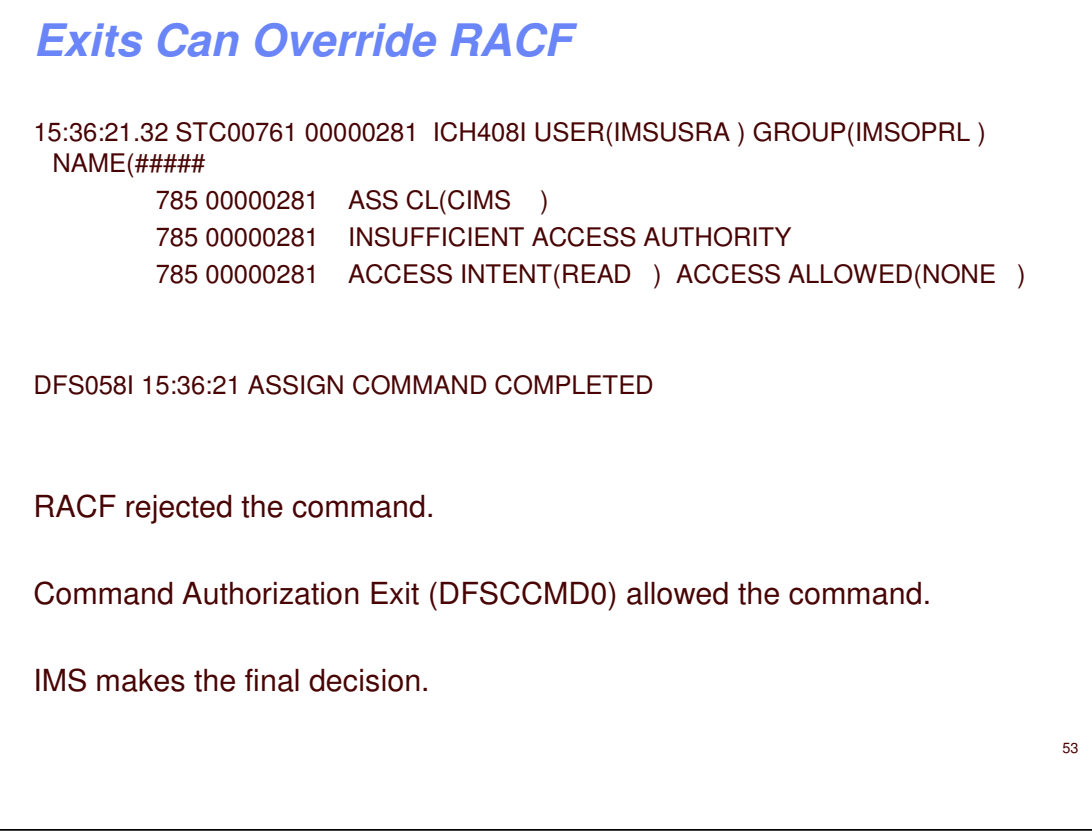

There is no way to explicitly request the Command Authorization Exit for commands from static and dynamic terminals. Therefore the exit will be invoked if it exists in RESLIB.

RACF issued the ICH408I message because IMS called RACF with LOG=ASIS.

# 54 *Exits Can Override RACF* Results when DFSCCMD0 was removed or changed: 15:36:21.32 STC00761 00000281 ICH408I USER(IMSUSRA ) GROUP(IMSOPRL ) NAME(##### 785 00000281 ASS CL(CIMS ) 785 00000281 INSUFFICIENT ACCESS AUTHORITY 785 00000281 ACCESS INTENT(READ ) ACCESS ALLOWED(NONE ) DFS3662W 16:23:58 COMMAND REJECTED BY RACF; USER NOT AUTH ; RC= 0008

My RACF database is shared.

How can I have different security rules for test and production?

### *RACF Resource Profiles*

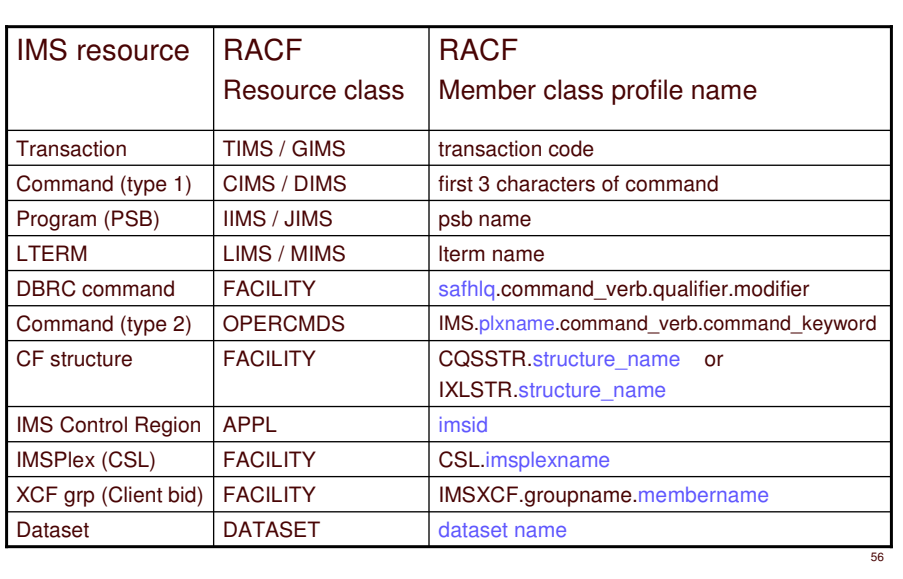

Member class profile names must conform to rules.

Grouping class profile names can be any 1-8 alphanumeric characters you choose.

### *RACF Resource Profiles*

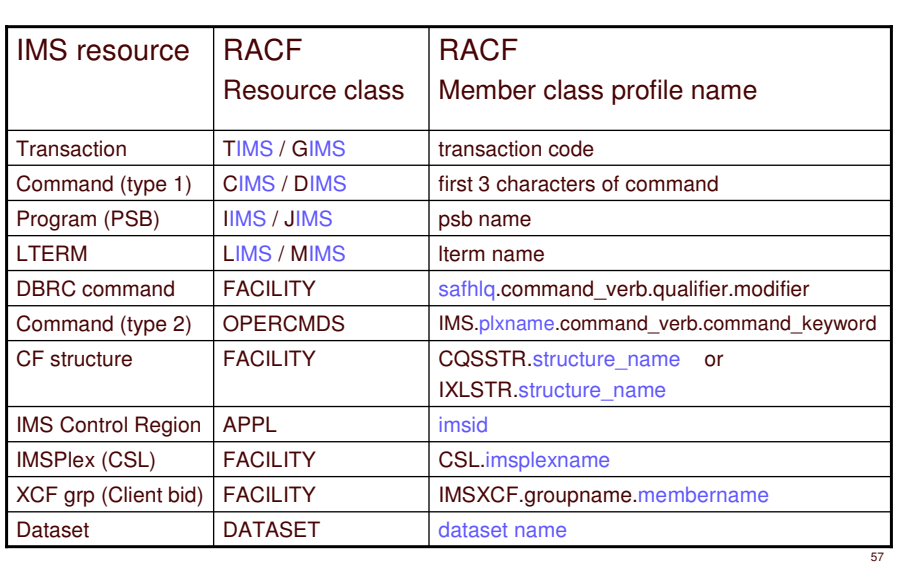

Member class profile names must conform to rules.

Grouping class profile names can be any 1-8 alphanumeric characters you choose.

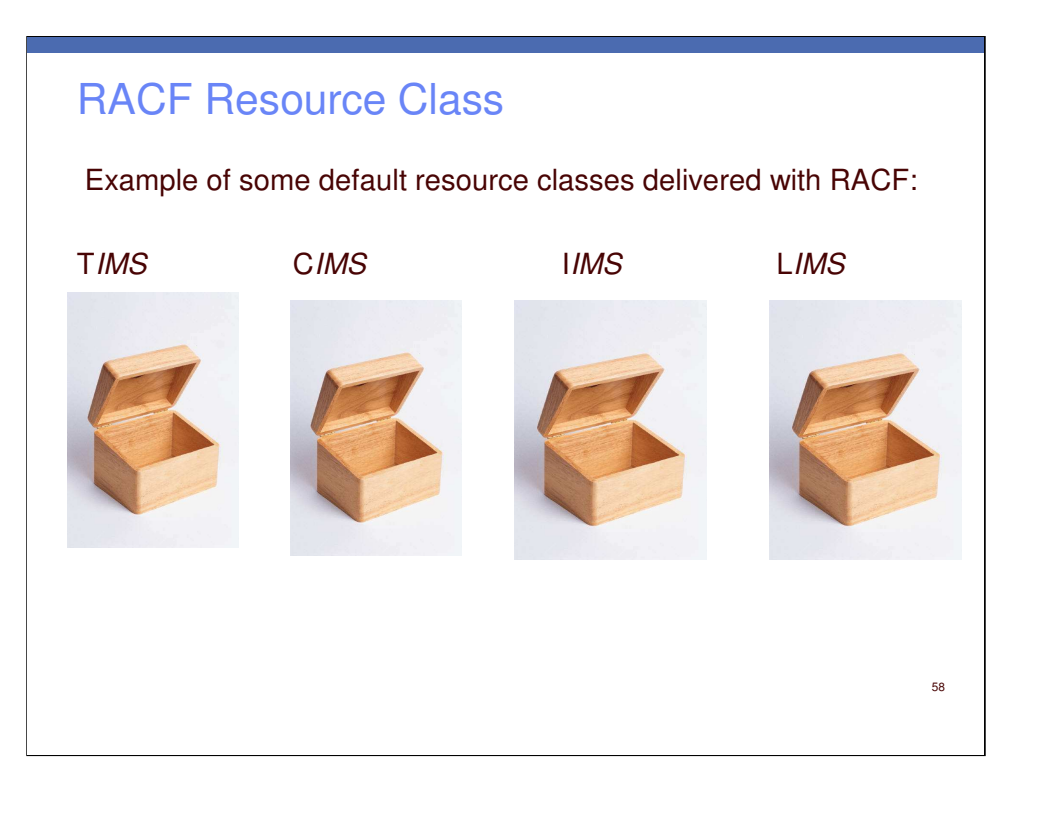

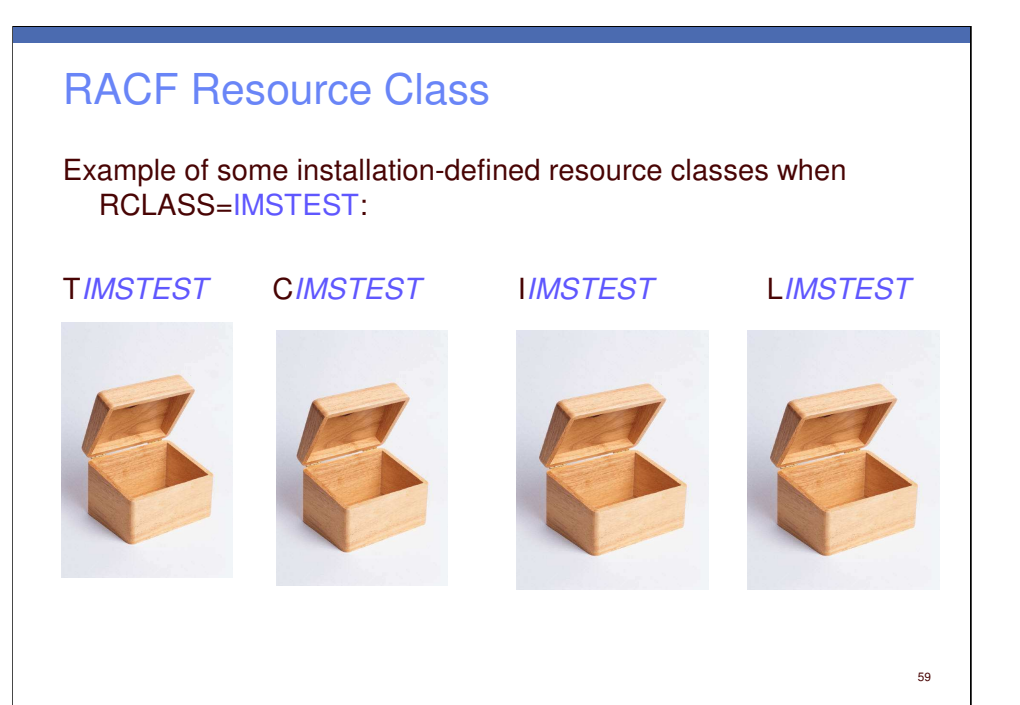

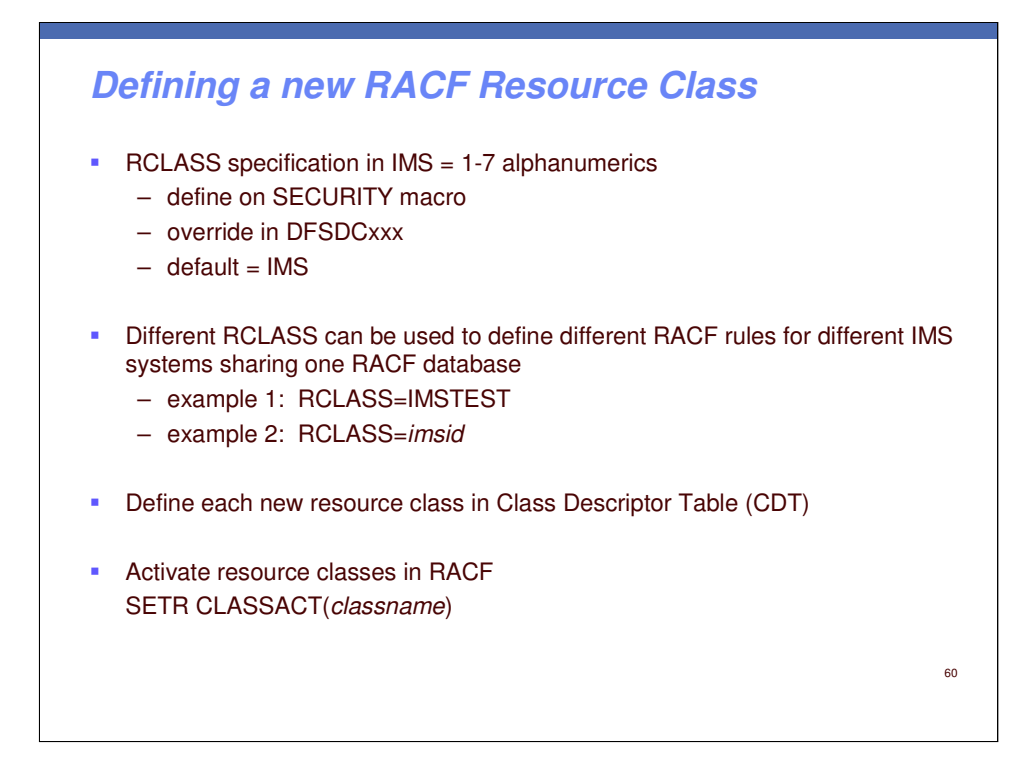

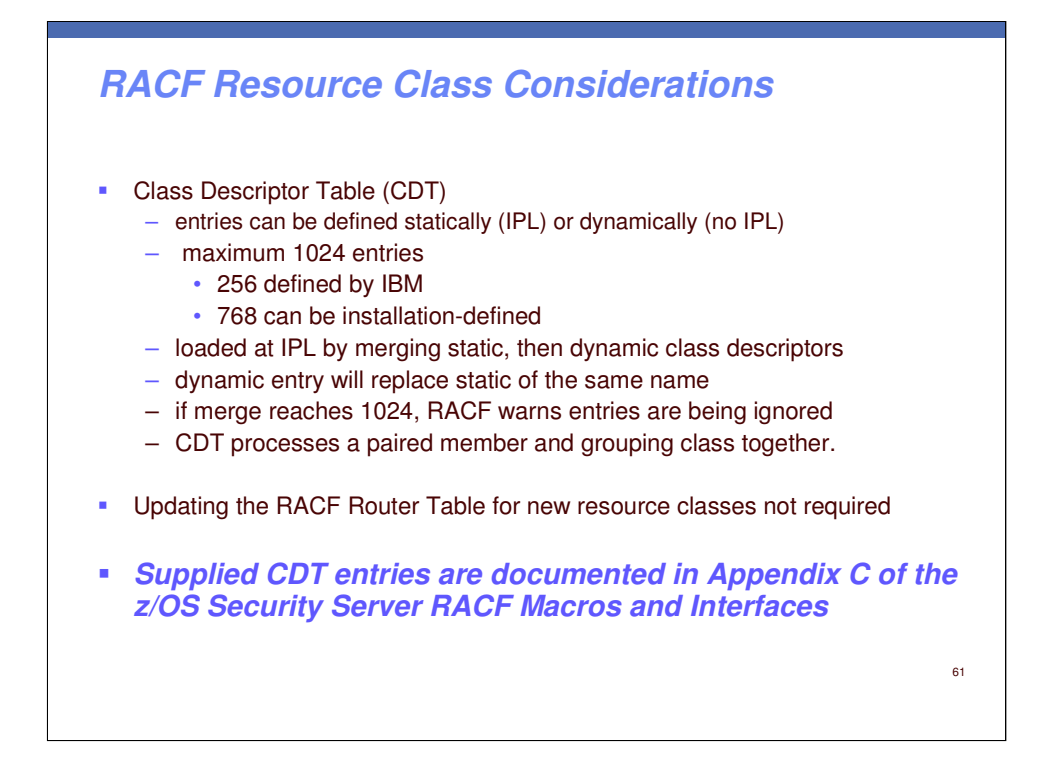

An important attribute of every CDT entry is its POSIT value. There are 1024 possible numeric POSIT values. You can specify POSIT values 19–56 and 128–527. However, certain POSIT values are reserved for IBM use. Restriction: POSIT values 0–18, 57–127, and 528–1023 are reserved for IBM use and should not be used for your dynamic class entries **unless you intend to share SETROPTS options with an IBM supplied class.** (For example, you might choose to have an installation-defined CICS class share SETROPTS options with an IBM supplied CICS class.) If you use a reserved POSIT number that is not currently used for an IBM supplied class, be aware that in the future IBM might create a supplied class with this POSIT number. If this conflict occurs, processing results for your class will be unpredictable. Classes with the same POSIT value are administered as a single class when you specify a class option, such as CLASSACT or RACLIST, on the RACF SETROPTS command or grant CLAUTH authority to one of them. You would add a new class with a unique POSIT value when you want to administer it separately from any other class..."

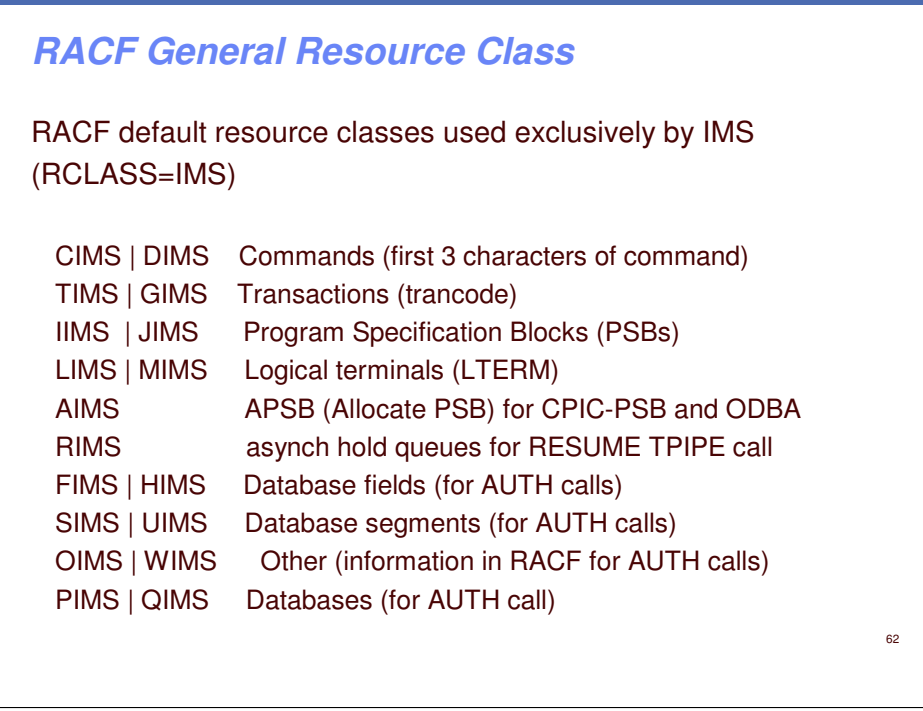

*These RACF resource classes are used exclusively by IMS. These classes are listed on the visual. The default classes are classes provided in the RACF Class Descriptor Table and are already activated.*

*Note that the AIMS and RIMS classes does not have a grouping class associated with them.*

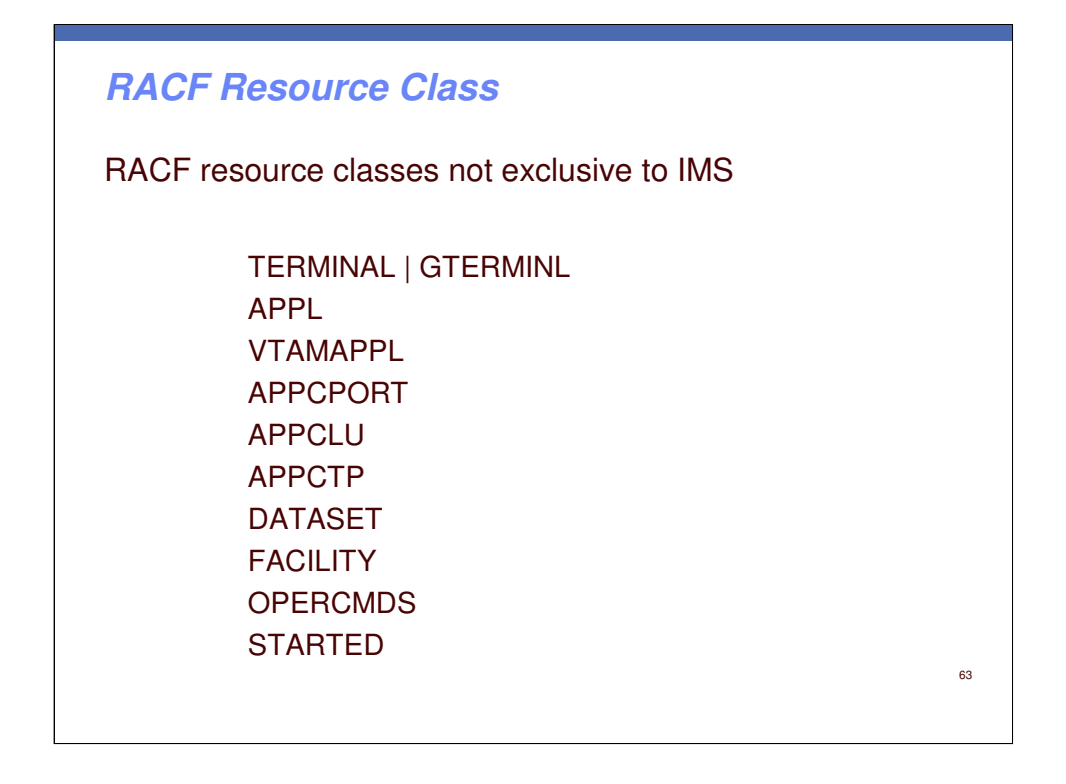

*In addition to the RACF classes used exclusive for IMS resource security definitions, a number of other RACF classes may be used to secure access to IMS resources. The other classes may be used by other subsystems, such as CICS, TSO, and other MVS subsystems.*

*Very Important*

Define *and* Activate any new classes or IMS might not come up.

Required classes are: C,D,T,G,I,J,L,M

Do I have to use RACF to secure IMS resources?

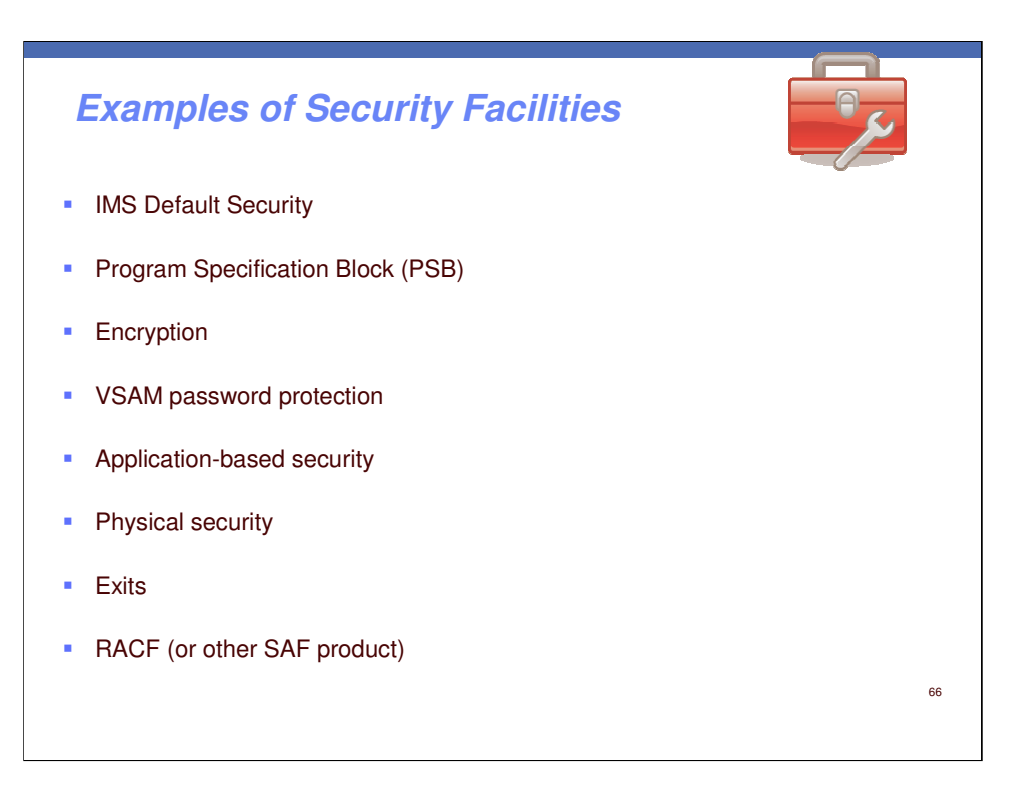

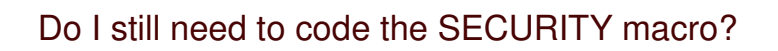

## *Security Macro*

IMS V11 SECURITY macro specifies RACF and/or EXIT security options

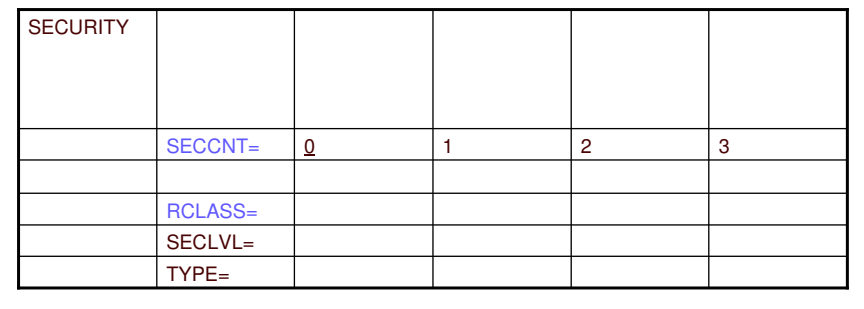

## *Security Macro*

A few things can still only be specified on the SECURITY macro:

- SECCNT
- RCLASS (if DBCTL)
- TRANEXIT (if you are using DFSCTRN0)
- SIGNEXIT (if you are using DFSCSGN0)

SIGNEXIT specifies the use of the older signon exit, DFSCSGN0.

The newer signon exit, DFSSGNX0, is included in the system when you specify ETO=Y.

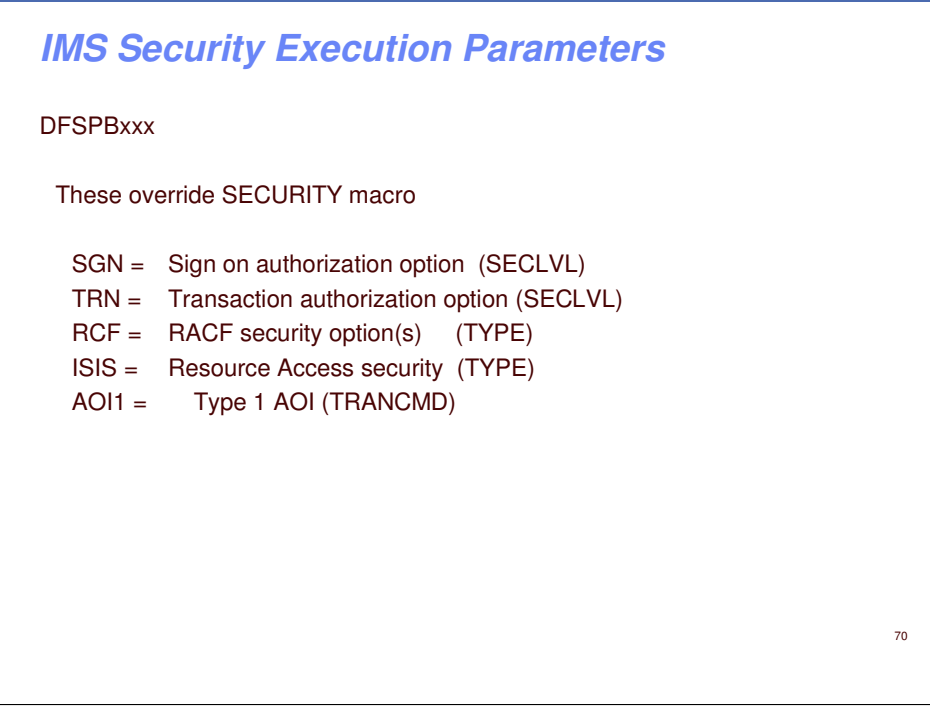

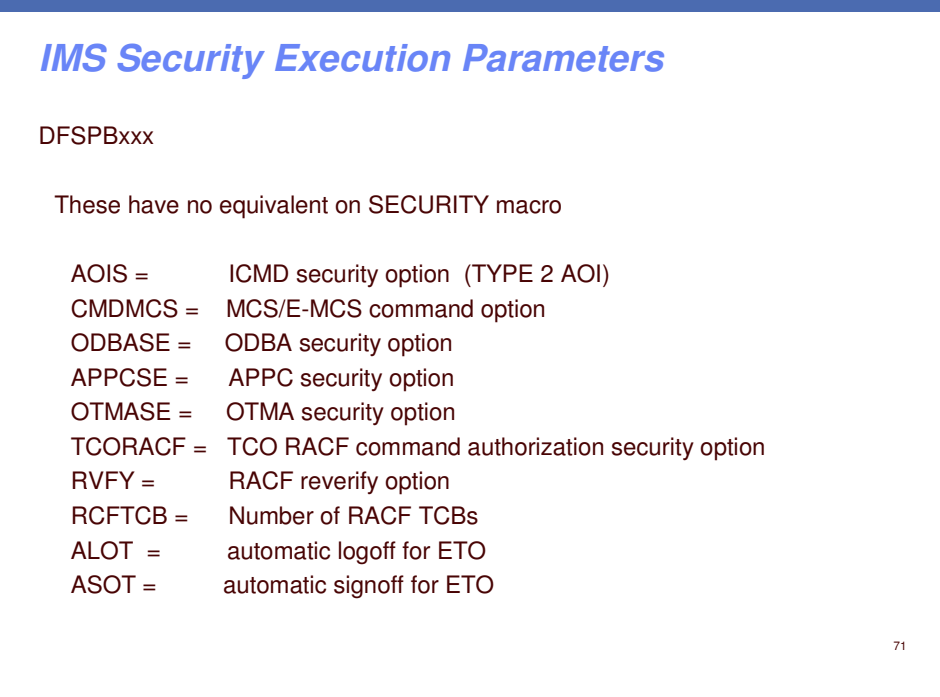
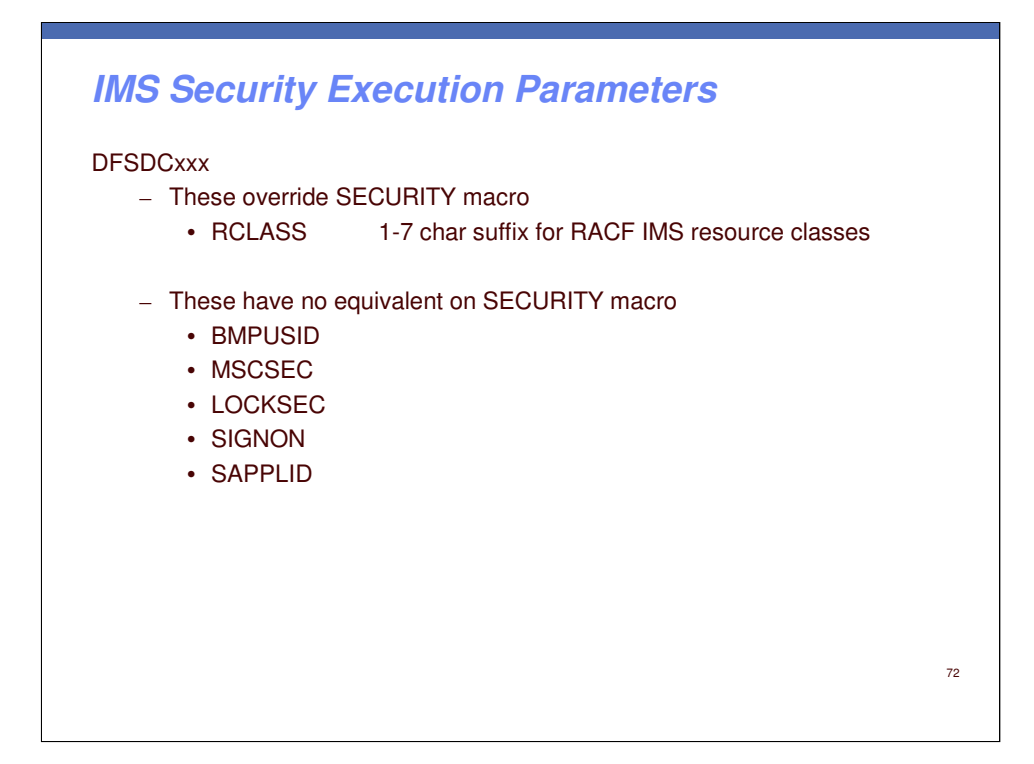

# 73 *Operations Manager Security Execution Parameters* **CSLOIxxx** (Operations Manager PROCLIB) CMDSEC = security option for all commands routed through Operations Manager (OM) DFSCGxxx (IMS PROCLIB*)* CMDSEC = security option for Type 1 commands routed through Operations Manager (OM)

How do I know what security I have?

#### *Determining the Security in Effect*

The security in effect for a given input message is determined by ...

- **IMS** system definition
- **IMS JCL overrides**
- **IMS PROCLIB overrides** 
	- DFSPBxxx
	- DFSDCxxx
	- CSLOIxxx
	- DFSCGxxx
- **IMS** commands and restart options
	- Example: /SECURE APPC FULL
	- Example: /NRE TRANAUTH
- Whether IMS was warm started or cold started
- **Source of the input message**
- RACF definitions
- **Exits**

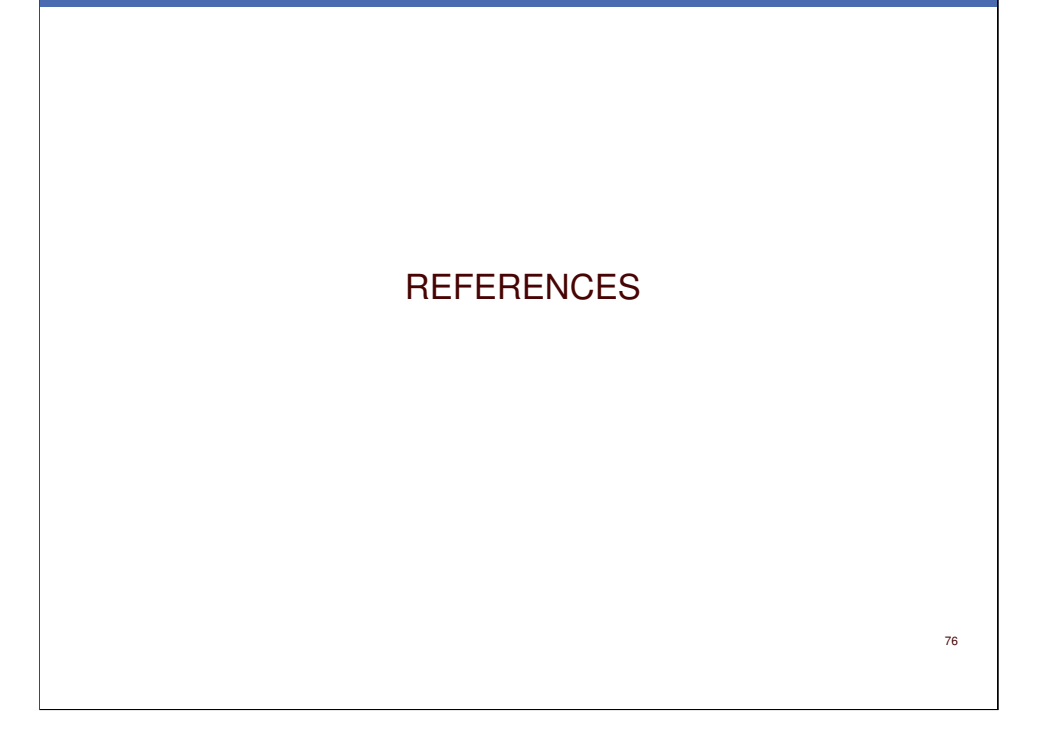

### Visit the IMS Home Page Frequently

- **www.ibm.com/ims contains links to** 
	- Upcoming Webcasts, Roadshows and other events
	- Samples submitted by IBM and customers (IMS Examples Exchange)
	- Presentations/papers
	- Library
	- IMS Tools and the Tools library
	- Information Center
	- IMS Newsletters

IMS User Groups

www.ims-ug.org

# Online User Forums

IMS-L http://imslistserv.bmc.com/

Virtual IMS Connection http://www.virtualims.com

IMS Society http://www.ims-society.com/board/index.php

# Call or Write

Maida Snapper maidalee@us.ibm.com 845-620-5762